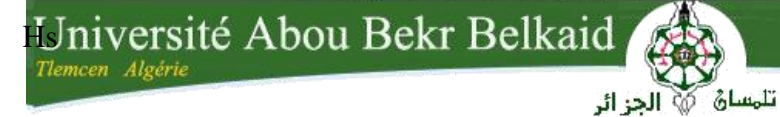

**République Algérienne Démocratique et Populaire Université Abou Bakr Belkaid– Tlemcen Faculté des Sciences Département d'Informatique**

**Mémoire de fin d'études**

### **pour l'obtention du diplôme de Master en Informatique**

*Option : Génie logiciel*

# *Thème*

## **Réalisation d'un système d'aide à la prescription et à**

### **l'analyse pharmaceutique**

#### **Réalisé par :**

-Mohammed Boukhelf.

-Kazi Aouel Sid Ahmed.

*Présenté le 1erJuillet 2018 devant le jury composé de :*

- Mr.Chikh Azeddine *(Président)*

-Mr.Tadlaoui Mohamed *(Encadreur)*

-Mr.Borsali Mohamed Nabil *(Co-encadreur)*

جامعة آبي بكر بلقايد

-Mme.Selaadji Yassamine *(Examinatrice)*

*Année universitaire : 2017-2018*

### *Remerciements*

*Au nom d'Allah le Miséricordieux le Très Miséricordieux. Certes, la louange est à Allah, de qui nous implorons aide et repentance.* 

*Nous remercions Allah le tout puissant de nous avoir guider et aider à la réussite de ce projet avec*

*Courage et patience*.

*En préambule à ce mémoire, nous souhaitons adresser nos remerciements les plus Sincères aux personnes qui nous ont apporté leur aide et qui ont contribué à l'élaboration de*

*ce mémoire ainsi qu'à la réussite de cette formidable année universitaire*.

*On tient à remercier sincèrement Mr.Borsali et son équipe,* 

*On tient à remercier sincèrement Notre encadreur Mr.Tadlaoui Mohammed,* 

*Pour sa contribution, et pour son temps précieux qui nous as accordés.*

*On tient aussi à remercier sincèrement Mr. Borsali et son équipe Mr. Bendahmane Fouad,Mr. Cherif Ben moussaMahfoud ainsi que Mme. Ghenim Amira*

*Pour leurs contributions et soutiens tout au long du projet*

*qui s'ont toujours montré à l'écoute et l'aide tout au long de la période de ce projet*.

*On tient à saluer les membres du jury Mme. Seladji Yassamine et Mr. Chikh Azeddine qui nous ont honorés par leur présence et d'avoir*

*accepté d'évaluer notre travail*.

*On n'oublie surtout pas nos parents pour leurs contributions, leurs soutiens et leur*

*patience*.

*Merci à toutes et à tous*.

## *DÉDICACES*

*La Louange est à Allah, le Seigneur des mondes. Et que la prière et le salut soient sur celui qu'Allah a envoyé en miséricorde pour l'univers, ainsi que sur sa famille, ses compagnons et ses frères jusqu'au Jour de la Rétribution. Cela dit :*

*Avant tout, j'implore Allah le tout mésicordieux repentance et aide.*

*J'implore aussi Allah d'accepté ce modeste travail dans l'au-delà et nous ouvrir ses portes de vaste paradis.*

*Je dédie ce travail pourtousles patients malades de l'Hôpital Universitaire de Tlemcen, Qu'Allah les guérissent.*

*Je dédie ce modeste Travail à Mr. Borsalià sa bonne continuité dans sa thèse de doctorat.*

*A ma mère, aucune dédicace ne saurait exprimer l'amour, l'estime, le dévouement et le respect que j'ai toujours eu pour vous*.*Rien au monde ne vaut les efforts fournis jour et nuit pour mon éducation et mon bien être*.

*A mon biomeMr. Boukhelf Mohammed.*

*Kazi Aouel Sid Ahmed*

# *Dédicaces :*

*Tout d'abord je tiens à remercier Dieu le tout puissant de m'avoir donné la santé, la volonté, le courage et de m'avoir fourni sa bénédiction ;*

*Je dédie ce modeste travail ;*

*A mes chers parents.*

*A ma femme qui m'a encouragé pour rejoindre les bancs de l'université,*

*A mes fils Issam, Akram, Amine et Mounir.*

*A ma fille Sirine Amira.*

*A mes frères et sœurs.*

*A toute ma famille*

*A mon A mon binôme Kazi Aouel Sid Ahmed.*

*MohammedBoukhelf*

# Table des matières

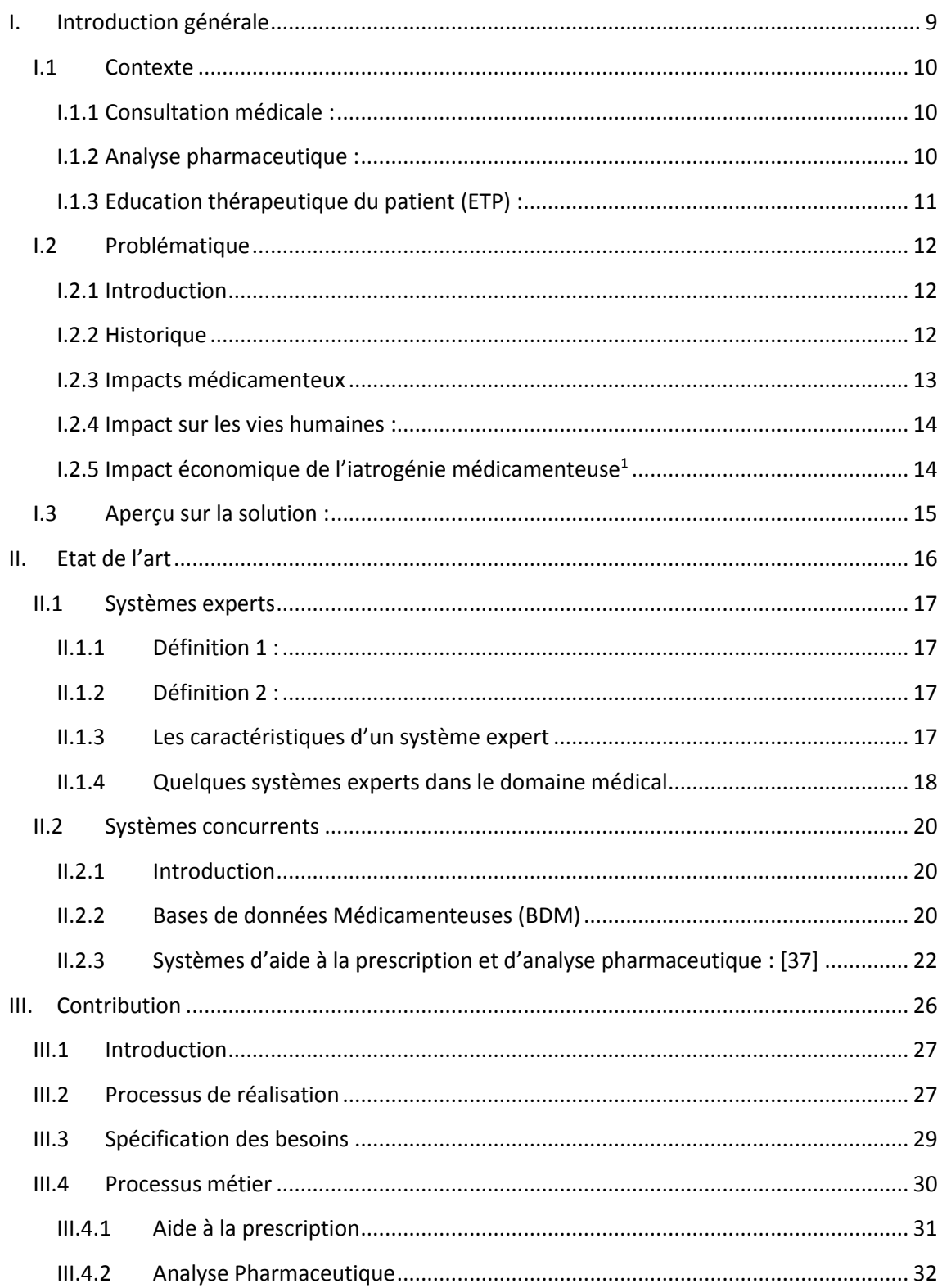

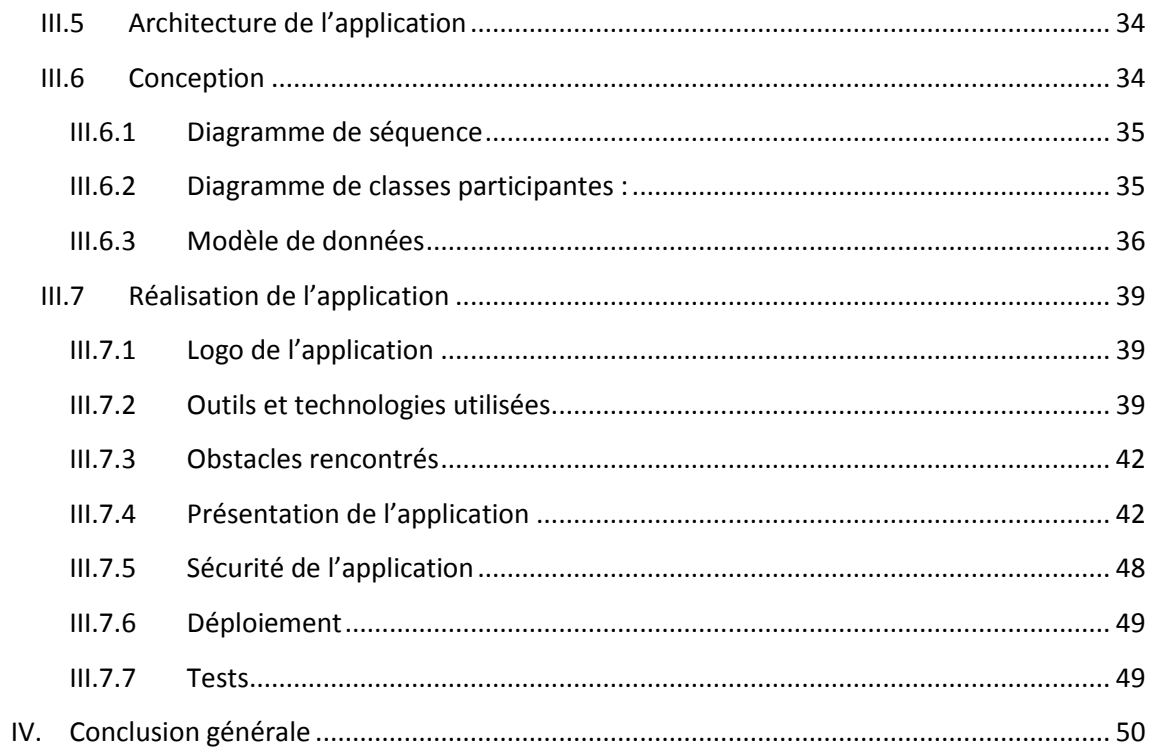

## **TABLE DES FIGURES**

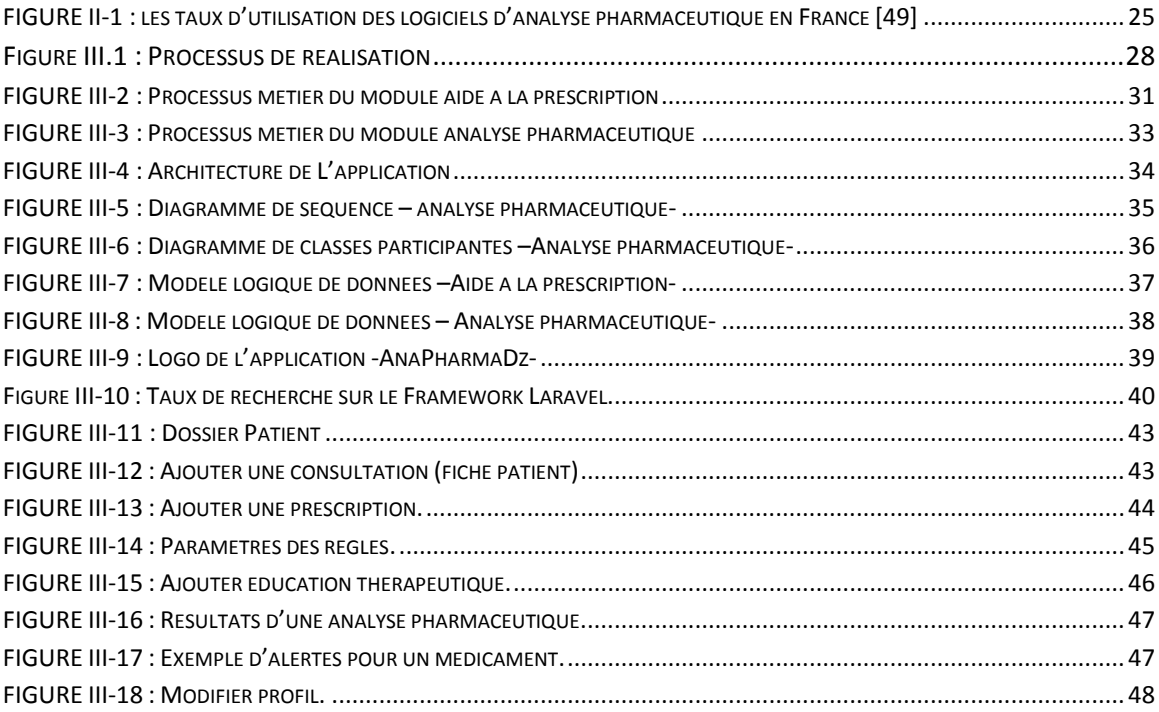

## **TABLES DES TABLEAUX**

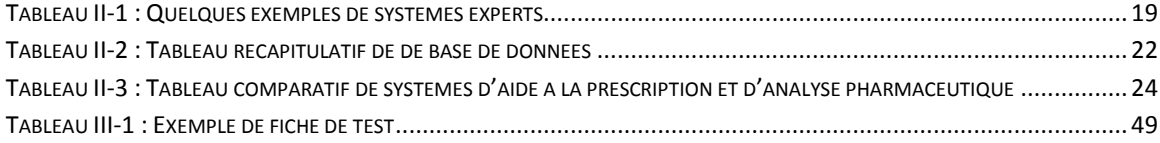

# **TABLE DES ABREVIATIONS**

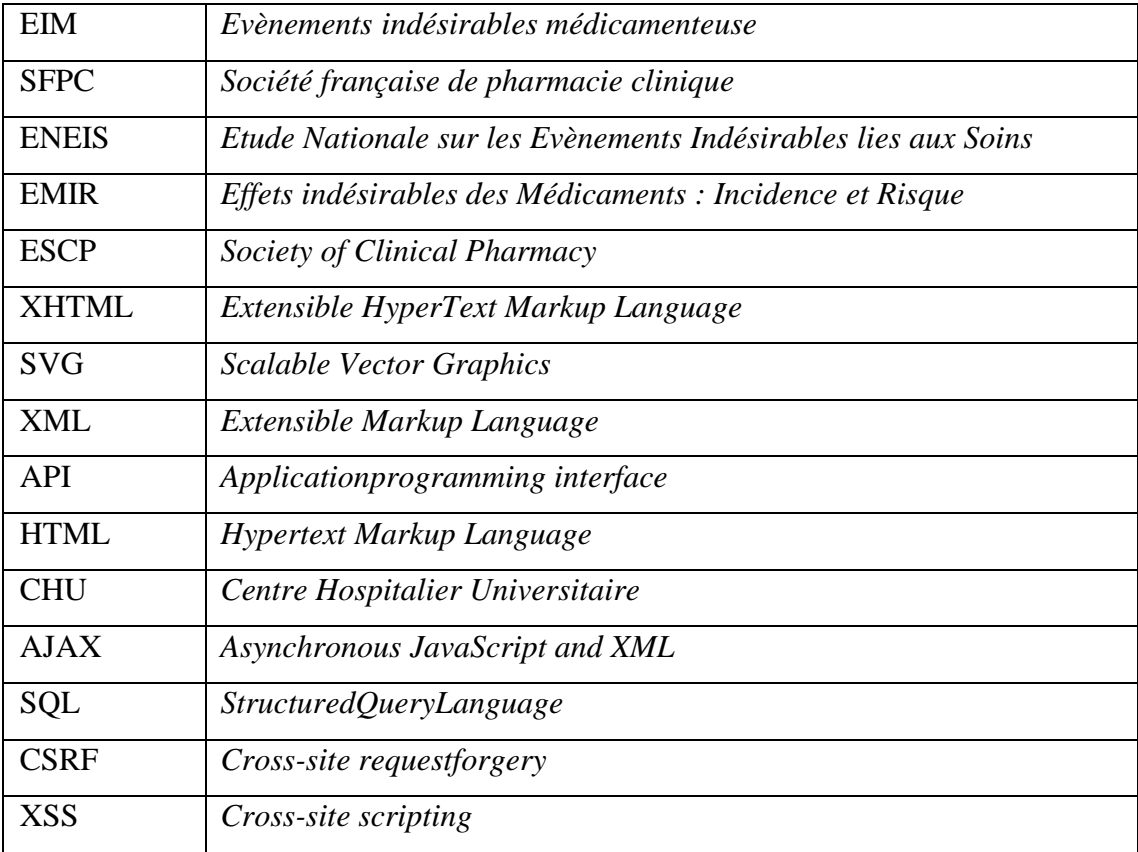

# <span id="page-8-0"></span>**I. Introduction générale**

#### <span id="page-9-0"></span>**I.1 Contexte**

La prise en charge du patient est l'une des missions principales de l'hôpital. Durant son séjour hospitalier, le patient passe en premier lieu une consultation médicale faite par le médecin.

#### <span id="page-9-1"></span>**I.1.1 Consultation médicale :**

Le plus souvent est la rencontre dans le cadre d'un cabinet médical ou toute autre structure de soins, entre un médecin (généraliste ou spécialiste) et un patient.Par le moyen d'un entretien, d'un examen clinique et de diverses techniques parfois instrumentales, elle vise à permettre au médecin d'émettre un « avis sur les symptômes » du patient, d'établir un diagnostic, et généralement de « prodiguer des prescriptions » sous forme d'une ordonnance.

La sécurisation du parcours patient doit être assuré par l'ensemble des professionnels de santé, dont le pharmacien prend une place centrale durant ce processus par le biais de la pharmaciecliniquequi permet au pharmacien,ausein des unités de soin, d'accompagner la sécurité médicamenteuse du patient et l'optimisation de sa thérapeutique médicamenteuse. Le pharmacien, en lien avec le patient et les autres professionnels de santé, renseigne les pratiques médicamenteuses du patient (analyse pharmaceutique), pour aider à la mise en place du traitement (validation des prescriptions), puis au suivi du patient (éducation thérapeutique) qui se termine par la rétrocession des médicaments prescrits.[1].

#### <span id="page-9-2"></span>**I.1.2 Analyse pharmaceutique :**

L'analyse pharmaceutique des prescriptions représente une discipline principale que le pharmacien clinicien exerce chaque jour tant hospitalière qu'à l'officine, pour optimiser le choix thérapeutique,la rétrocession et l'administration

des médicaments , qu'il est obligé de vérifier les contre-indications en fonction de la pathologie du patient, gérer les interactions médicamenteuses, s'assurer des posologies, rythmes ou fréquence d'administration et, le cas échéant,formuler des «interventions pharmaceutiques » [2]. Le pharmacien doit connaître des critères prédictifs de situations à risque pouvant entraîner des évènements indésirables médicamenteux (EIM) pour cibler ses actions. De plus en plus, l'analyse pharmaceutique des prescriptions se fait dans le cadre d'une stratégie d'intervention plus globale, incluant la participation du pharmacien clinicien à la visite de service des médecins, l'établissement d'un historique médicamenteux et l'éducation thérapeutique et d'éviter les accidents iatrogènes.[3]

L'application réelle de cette discipline est en pleine progression en Europe, comme le témoignent les activités croissantes de la Société Savante de référence, l'*European Society of Clinical Pharmacy* (ESCP), la *Société française de pharmacie clinique* (SFPC).

#### <span id="page-10-0"></span>**I.1.3 Education thérapeutique du patient (ETP) :**

Elle s'entend comme un processus de renforcement des capacités du malade et/ou de son entourage à prendre en charge l'affection qui le touche, sur la base d'actions intégrées au projet de soins. Elle vise à rendre le malade plus autonome par l'appropriation de savoirs et de compétences afin qu'il devienne l'acteur de son changement de comportement, à l'occasion d'évènements majeurs de la prise en charge.

En médecine ou en pharmacie, le terme « rétrocession » est parfois employé pour désigner l'ensemble des actes qu'un habilité (le plus souvent pharmacien, mais aussi parfois médecin ou infirmier) effectué dans le contexte de la distribution d'un médicament à une personne ou à un groupe de personnes.

La rétrocession concerne l'analyse pharmaceutique, clinique et médicolégale : la vérification des indications et des objectifs de la médication, la vérification d'éventuelles interactions médicamenteuses, la vérification de l'identité de la personne à qui est destinée le médicament, la validité/habilitation du prescripteur, la validité du document de prescription.

Selon les lois nationales en rapport avec la santé, la responsabilité de la personne dispensant le médicament est engagée au niveau civil ou pénal, même si la dispensation est effectuée sur ordonnance médicale. En effet, le dispensateur ne doit pas délivrer le médicament s'il estime que celui-ci n'est pas dans l'intérêt du patient.

L'objectif principal de ce travail s'inscrit dans ce contexte. Il consiste à réaliser un système informatique d'aide à la consultation médicale et à ce que l'analyse pharmaceutique et thérapeutique devienne une tâche quotidienne au niveau de l'hôpital CHU Tlemcen, et en vue de contribuer à une amélioration de la prise en charge médicamenteuse du patient hospitalisé.

### <span id="page-11-0"></span>**I.2 Problématique**

#### <span id="page-11-1"></span>**I.2.1 Introduction**

Alors que d'excellents contrôles stricts destinés à la qualité des produits livrés par l'industrie pharmaceutique, l'utilisation de ces derniers n'est pas satisfaisante et des erreurs sont essentiellement humaines. Il a été démontré que 3 à 5% des hospitalisations en France sont dues à un évènement indésirable médicamenteux (études ENEIS et EMIR) [4,5].

Ce qui montre et après analyse que certains sont d'une viabilité importante pour des produits liés à la santé (surdosage, contre-indication, interaction médicamenteuse dangereuse, administration inappropriée) [6].

L'apparition d'événements indésirables, qui sont liés aux soins, pose une problématique importante pour le système de santé. En effet, elle a de conséquences plurielles (sanitaires, assurantielles, économiques, juridiques) et constitue un critère de « performance » pour les systèmes de soins.

#### <span id="page-11-2"></span>**I.2.2 Historique**

La pharmacie clinique a vu le jour dans les années 1960 aux Etats-Unis, suite aux actions judiciaires menées par les patients contre leurs médecins au fait des erreurs thérapeutiques. Cette dernière est née aux Etats-Unis dans les thérapeutiques médicamenteuses iatrogènes. Elle s'est rapidement développée en Etats-Unis, Canada et en Angleterre. Les pharmaciens québécois la pratiquent au

quotidien et l'ont définie dans les années 1990 à l'aide des termes suivants « pharmaceutical care » traduit en France par « prise en charge pharmaceutique globale du patient ». Ce concept est défini comme l'engagement du pharmacien à assumer envers son patient la responsabilité de l'atteinte clinique des objectifs préventifs, curatifs ou palliatifs de la pharmacothérapie[7].

La pharmacie clinique a plus de 40 ans d'existence dans les pays anglosaxons. Dans les hôpitaux, par exemple, les pharmaciens font partie intégrante des services cliniques et travaillent avec les médecins. Le pharmacien est là au moment de la prescription et donne son avis pour une éventuelle optimisation, un changement de molécule au sein de la classe thérapeutique etc. Une fois la prescription établie, la dispensation nominative est de mise. Le pharmacien est présent dans le service au moment de l'administration, il peut discuter avec les patients de leur(s) traitement(s) médicamenteux et diagnostiquer les problèmes liés aux médicaments. Les programmes d'éducation thérapeutiques sont au minimum encadré par un pharmacien ou, dans un certain nombre de cas, menés par lui.

#### <span id="page-12-0"></span>**I.2.3 Impacts médicamenteux**

Selon les études ENEIS, 40 % des évènements indésirables graves responsables d'une hospitalisation sont dû à des médicaments et la moitié d'entre eux est évitable [8-10]. L'amélioration de la qualité de la prise en charge médicamenteuse des patients est une priorité actuelle[11]. L'analyse pharmaceutique des prescriptions est une des armes permettant de diminuer le nombre de ces erreurs médicamenteuses [12,13]. L'objectif premier est de relever les erreurs grossières pouvant être liées par exemple à l'informatique mais surtout d'exploiter l'expertise pharmaceutique auprès des équipes médicales et paramédicales [4,15]. Une réflexion doit être menée pour intégrer cette activité dans le quotidien des pharmaciens hospitaliers en appliquant un niveau de pertinence important. Dans le contexte de l'Arrêté du 6 avril 2011 où les pharmaciens doivent analyser obligatoirement les prescriptions contenant des « médicaments à risques » ou celles des « patients à risque », une réflexion est de concentrer l'activité vers ce type de prescriptions. L'objectif de cette étude multicentrique prospective est d'identifier si des éléments du dossier patient permettent de repérer les prescriptions à risqueiatrogène important.

#### <span id="page-13-0"></span>**I.2.4 Impact sur les vies humaines :**

Une étude récente en Irlande, en 2016, a évalué la prévalence moyenne des événements indésirables à 12.2 % et une incidence moyenne de 10.3 événements pour 100 admissions nettement plus que chez la population Française. 72.7% de ces événements sont évitables.

Quant à l'impact sur le nombre de patients hospitalisés suite à un événement indésirable médicamenteux, une méta-analyse étasunienne en 1994 [34], a estimé leur nombre à 2 216 000 patients avec un EIM et 106 000 d'entre eux seraient décédés. Avec ces chiffres cette iatrogénie se placerait en **4 ème cause** de décès aux Etats Unis après les maladies cardiovasculaires, les cancers et les accidents vasculaires cérébraux. Par ailleurs, l'équipe de Poudel& al [16] a estimé le nombre de patients hospitalisé pour ces EIM à 9 440 757 sur 4 ans, de 2008 à 2011.

En France, le nombre d'hospitalisations liés à un EIM grave serait entre 80 000 et 145 000 par an selon les 2 enquêtes ENEIS 1 et 2 avec une densité d'incidence de 6.2 à 6.6 d'EIG pour 1 000 journées d'hospitalisation.

En Irlande le nombre d'hospitalisation lié aux EIM a atteint les 340 000 admissions en 2009.

#### <span id="page-13-1"></span>**I.2.5 Impact économique de l'iatrogénie médicamenteuse<sup>1</sup>**

Les Nord-Américains sont les pionniers dans ce secteur d'évaluation économique correspondant à l'impact des EIM sur une société. Un coût de 1 939 \$ et 2 595 \$/patient a été estimé pour ces EIM [17,18]. L'équipe de Bates et al[19] a même retrouvé des chiffres beaucoup plus importants qui avoisinent les 4 685 \$ pour les EIM évitables. L'ensemble des hôpitaux Américains avaient un surcoût de 1.56 à 4 milliards de dollars par an [20,21].

Pour ce qui est des Européens, deux études Irlandaises ont estimés, en 2016, le coût des EIM [22,23] en détaillant le taux d'EIM par type d'erreur et de service. Une dépense de 5 550 €/patient a été estimé lors de ces études ce qui correspond à 194 millions d'euros soit 4 % du budget de la santé de ce pays non anticipé.

Les Néerlandais ont quant à eux trouver un coût de 5 461  $\epsilon$ /patient voire 6 009 €/patient en tenant des surcoûts indirectes (arrêt de travail et autres) [24] pour ces EIM.

**.** 

<sup>&</sup>lt;sup>1</sup>latrogénie médicamenteuse : lorsque le médicament induit des effets, réactions, événements ou accidents indésirables.

En France, cet impact financier immense a été évalué par les 2 études nationales ENEIS 2004 et plus particulièrement l'ENEIS 2009 [25]. En effet, les EIG ont un coût moyen de 5 456 €/séjour hospitalier/patient dont 3 475 € directement liés au médicament. Le coûte totale directe des EIM seuls a été estimé à 636 millions d'Euros représentant 1.8 % du budget d'hospitalisation publique en France.

#### <span id="page-14-0"></span>**I.3 Aperçu sur la solution :**

Pour remédier à cela, la mise en place au niveau de notre hôpital CHU Tlemcen et pour l'équipe pharmaciens-médecins-paramédical, d'un système Informatique de qualité est nécessaire pour répondre à leurs besoins dans le côté consultation, analyse pharmaceutique et thérapeutique afin de favoriser l'optimisation thérapeutique, c'est-à-dire l'utilisation du bon médicament pour le bon patient et au bon moment.

Et là où tout patient est pris en charge d'un point de vue pharmaceutique doit bénéficier d'une observation pharmaceutique. Cette observation donne lieu à une analyse pharmaceutique tenant comptede multiples paramètres : historique médicamenteux,physiopathologie, paramètresbiologiques, éducations thérapeutiques, l'adéquation entre le comportement du patient et le traitement proposé, produits alimentaires et phytothérapeutique, situation personnelle et sociale du patient. C'est une démarche menée par le pharmacien, dans laquelle il analyse la prescription renseigner par le médecin traitant et signaledes évènements indésirables médicamenteuse(EIM) en rapport avec la situation médicale et pathologique du patient.

# <span id="page-15-0"></span>**II. Etat de l'art**

#### <span id="page-16-0"></span>**II.1 Systèmes experts**

#### <span id="page-16-1"></span>**II.1.1 Définition** 1 **:**

Un système expert est défini comme étant un système informatique qui imite la démarche de la personne compétente dans un domaine donné, quelle que soit la méthode de raisonnement qu'elle utilise. De plus, il doit être interactif, capable de dialoguer avec ses utilisateurs et d'expliquer ses raisonnements. [26]

#### <span id="page-16-2"></span>**II.1.2 Définition 2 :**

Un système expert est un programme permettant l'exploration d'une expertise dans un domaine particulier. Cette expertise rassemble non seulement des connaissances directement liées à ce domaine mais également des capacités de raisonnement acquises par les spécialistes au cours de leur activité (les stratégies). Un système expert est donc un logiciel ou une partie d'un logiciel destiné à aider l'homme dans des domaines où est reconnue cette expertise humaine.[27]

#### <span id="page-16-3"></span>**II.1.3 Les caractéristiquesd'un système expert**

Un système expert se compose d'une base de connaissances, d'un moteur d'inférences et de différentes interfaces, lui permettant la communication avec son environnement.

#### *II.1.3.1 La base de connaissances*

L'expertise d'un spécialiste permet d'élaborer la base de connaissances. L'expertise elle-même s'obtient au cours d'un processus cognitif généralement long et encore mal connu de nos jours. La base de connaissances se compose d'une base de faits et d'une base de règles[28].

#### **Base de règles**

La base de règles contient les connaissances expertes (règles de l'expert) qui sont représentées généralement par des règles de production s'écrivant sous la forme :

#### *Si Condition Alors Action*

#### **Base de faits**

La base de faits est l'ensemble des propositions connues du système à un moment donné. C'est la mémoire de travail du système expert. Son contenu dépend du problème traité. La base de faits intègre deux types de faits : les faits permanents du domaine et les faits déduits par le moteur d'inférences qui sont propres au cas traité [28].

#### *II.1.3.2 Le moteur d'inférence*

Le moteur d'inférences est un programme qui utilise les règles définies dans la base de connaissances pour résoudre un problème particulier décrit par des faits.

#### *II.1.3.3 L'interface*

L'interface pour l'aide à l'acquisition des connaissances fournies par l'expert peut être plus ou moins sophistiquée, l'importance étant souvent mis sur une syntaxe des règles la plus proche possible du langage naturel [28]

#### <span id="page-17-0"></span>**II.1.4 Quelques systèmes experts dans le domaine médical**

Le tableau suivant résume quelques systèmes experts médicaux en précisant leur domaine et leur but.

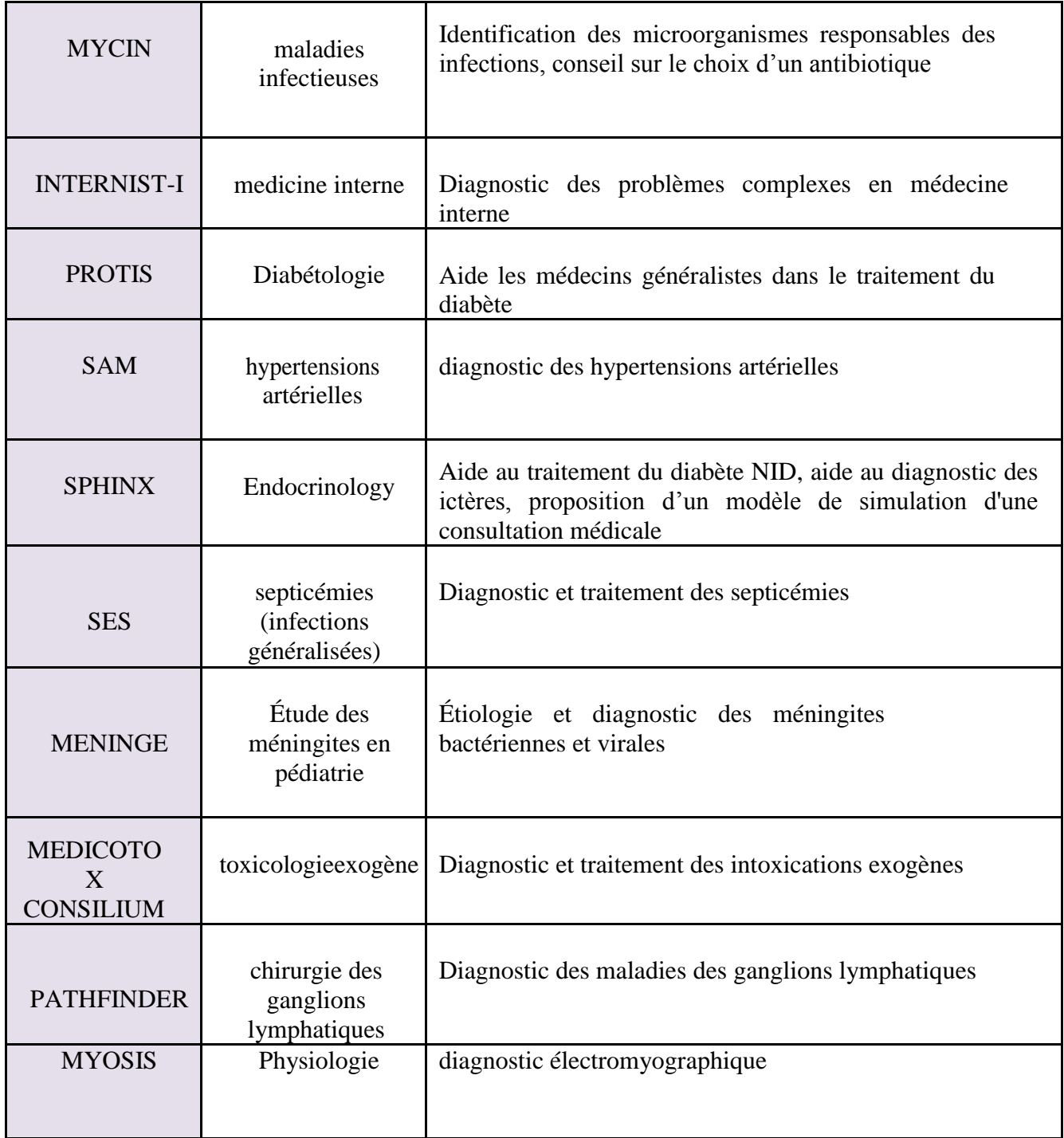

<span id="page-18-0"></span>**Tableau II-1 : Quelques exemples de systèmes experts**

#### <span id="page-19-0"></span>**II.2 Systèmes concurrents**

#### <span id="page-19-1"></span>**II.2.1 Introduction**

Alors que cette discipline de pharmacie clinique datait des années 1950, en France l'importance n'a été accordée qu'en 1984, mais au niveau de notre pays que quelques textes destinés au pharmacien d'officine

Conformément à L'article 144 du code Algérien de Déontologie qui stipule : « *Le pharmacien doit faire une analyse de la prescription, tant sur le plan qualitatif que quantitatif, visant à éliminer toute erreur éventuelle de posologie, de contre-indication ou d'interférence médicamenteuse passée inaperçue, et en aviser si nécessaire le prescripteur qui modifiera sa prescription. Si cette dernière n'est pas modifiée, elle ne peut être honorée que si le prescripteur le confirme par écrit. En cas de, désaccord, et s'il le juge nécessaire, il doit se refuser à le faire et en aviser la section ordinale régionale. »* 

Conformément à l'article 145 du Code Algérien de Déontologie qui stipule : « *Il est reconnu au pharmacien d'officine un droit de substitution lui permettant de délivrer des médicaments génériques (sous leur dénomination commune internationale) inscrits à la Nomenclature des médicaments, sur une prescription médicale où figurent des médicaments dits "princeps."* 

*Le pharmacien constitue le dernier maillon de la chaîne du médicament, garantissant le malade contre une mauvaise utilisation des spécialités prescrites. Il peut substituer un générique à un médicament de marque prescrit. Il peut proposer un autre médicament en cas de rupture de stock du médicament prescrit chez le fabricant. En expliquant le traitement prescrit par le médecin, il favorise l'observance de la prescription par le patient, informe le public et le rassure lorsqu'il est préoccupé par un problème de santé publique ».*

#### <span id="page-19-2"></span>**II.2.2 Bases de données Médicamenteuses (BDM)**

Plusieurs bases de données sur les médicaments ont été développées dans le monde pour les fonctions d'information sur les médicaments : ABDA en Allemagne, Thériaque en France, Martindale au Royaume-Uni, First Data Bank aux États-Unis d'Amérique, par exemple. Ces bases de données sont maintenant disponibles sur supports électroniques [29-31].

En France, Il y a eu validation de plusieurs bases de données étatiques ou privés parHAS (Haute Autorité de santé), qui peuvent être utilisées par des logiciels dans le domaine : Logiciels d'aide à la prescription(LAP) et des Logiciel d'aide à la dispensation(LAD), quelques cas sur le tableau suivant [32] :

#### *II.2.2.1 Thériaque :*

Destinée aux professionnels de santé comme au grand public, accessible gratuitement, Thériaque est une base de données sur les médicaments commercialisés enFrance.

Lesmonographiesseprésententsousformedefiches à plusieurs entrées : recommandations, posologie, effets indésirables… Les informations, rédigées par despharmaciensduCNHIM,sontmisesàjourquotidiennement[33].

#### *II.2.2.2 VIDALExpert :*

VIDAL Expert est le produit de la gamme VIDAL destiné aux praticiens libéraux. Il contient l'ensemble des informations pharmacologiques, thérapeutiques et réglementaires sur les produits de santé. Pourvu de nombreuses fonctionnalités, telles que la gestion des alertes en lien avec le dossier patient, VIDAL Expert est l'outil idéal pour sécuriser la prescription ou la dispensation.

VIDAL Expert s'interface avec la majorité des logiciels médicaux. La base VIDAL est agréée par la HAS. L'agrément a été renouvelé le 29 octobre 2014. L'agrément est indispensable pour la certification du Logiciel d'Aide à la Prescription (LAP) [34]

#### *II.2.2.3 Thesorimed*

Cette banque de données porte sur les médicaments disponibles en France, en ville et à l'hôpital (médicaments princeps et génériques). Consultable gratuitement sur le WEB, avec des recherches simples et des

analyses de prescriptions en ligne Accès aux données par inscription. [35]

#### *II.2.2.4 Claude Bernard :*

La base de données médicamenteuse agrée par HAS[35] est devenu un outil moderne, elle est sur différents supports : en mode intégré à un logiciel métier, en mode, et en version mobile Smartphone et tablette.

Voici un tableau récapitulatif regroupant les quatre bases de données médicamenteuses françaises selon HAS : [32]

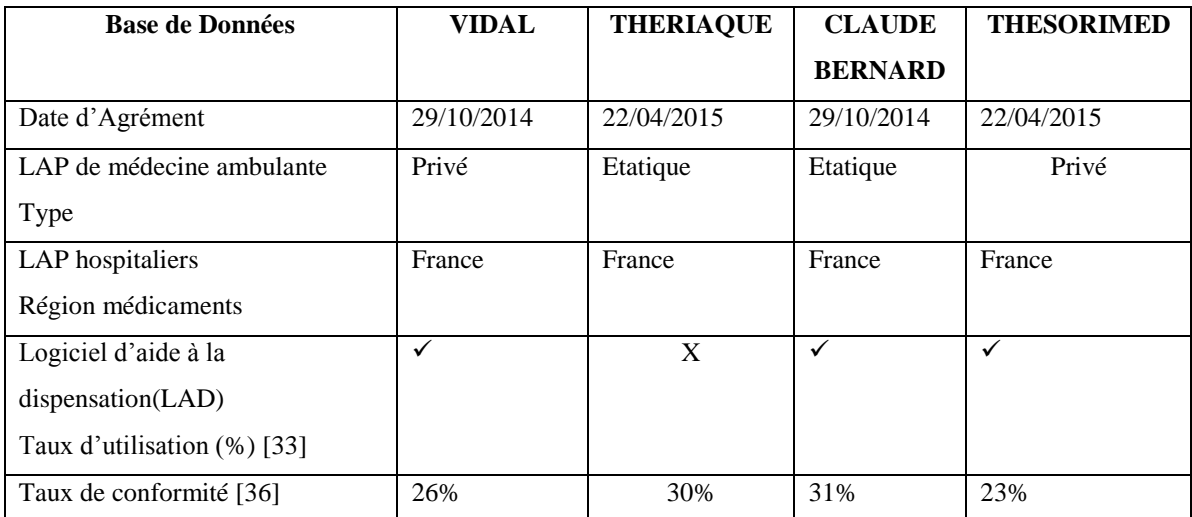

**Tableau II-2 : Tableau récapitulatif de de base de données**

### <span id="page-21-1"></span><span id="page-21-0"></span>**II.2.3 Systèmes d'aide à la prescription et d'analyse pharmaceutique : [37]**

#### *II.2.3.1 AxiSanté5*

Est un logiciel d'aide à la prescription (selon le référentiel de la HAS), utilisé par 5000 utilisateurs selon l'éditeur. Il intègre le suivi des résultats d'analyses biologiques, suivi de rendez-vous Patients en ligne, gestion de tous les documents du Cabinet médical, sauvegarde en ligne de données santé agréée.

#### *II.2.3.2 Crossway*

Corssway est un logiciel qui est utilisé par 20.000 médecins au niveau du territoire français. Parmi ses fonctionnalités la gestion du dossier patient. C'est un outil d'aide à la sécurisation de la prescription, en utilisant la base médicamenteuse CLAUDE BERNARD (agrée par HAS). Il propose aussi la consultation médicale générale ou spécialiste, un aussi un suivi des patientsdiabétique, de l'alcool, l'obésité…, Intégration des résultats labos et documents externes.

#### *II.2.3.3 HelloDoc*

Certifié par le HAS,HeloDoc est un logiciel de gestion des dossiers Patients et des traitements : formulaires de biologie et de consultation, saisie de données cliniques permettant le suivi du dossier patient. Il utilise la base de données VIDAL EXPERT pour la prévention des risques évitable de vos prescriptions (interactions médicamenteuses et prise en compte des allergies et contre-indications).

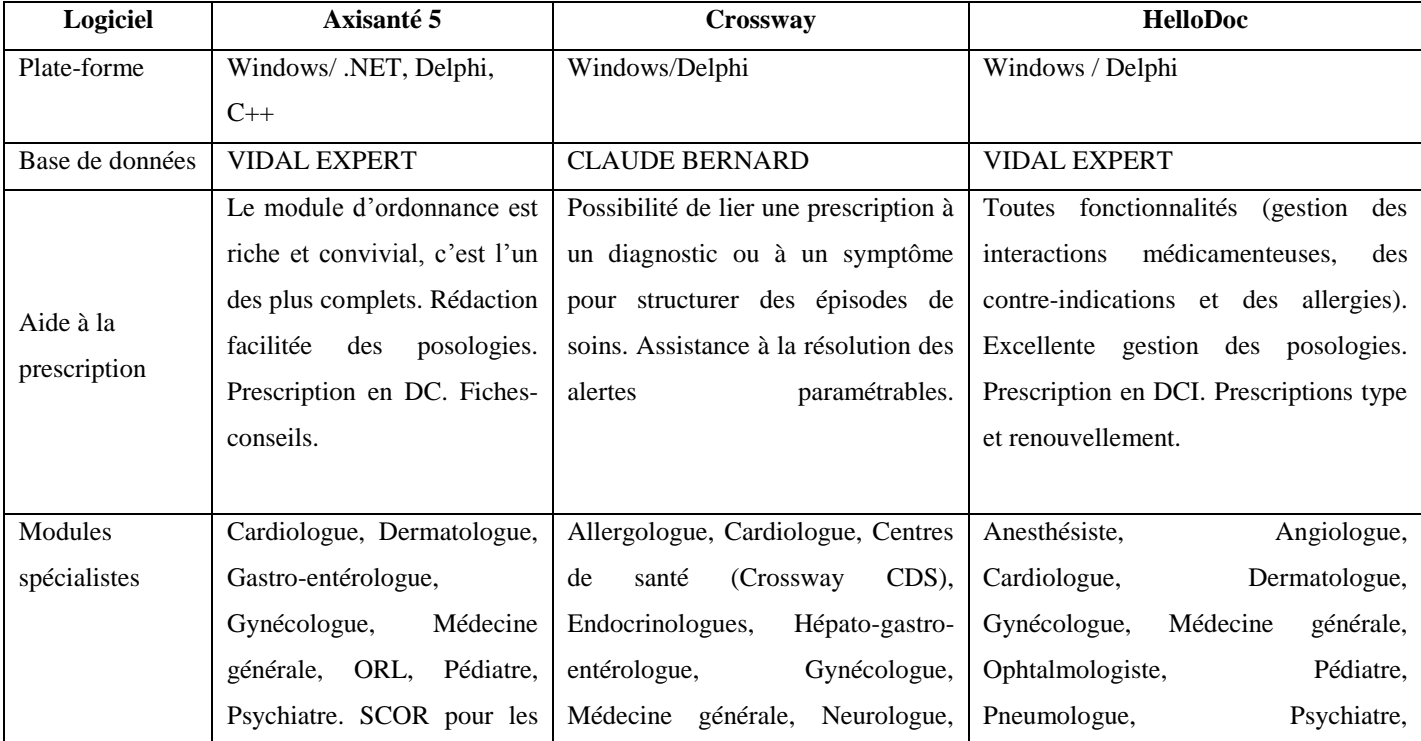

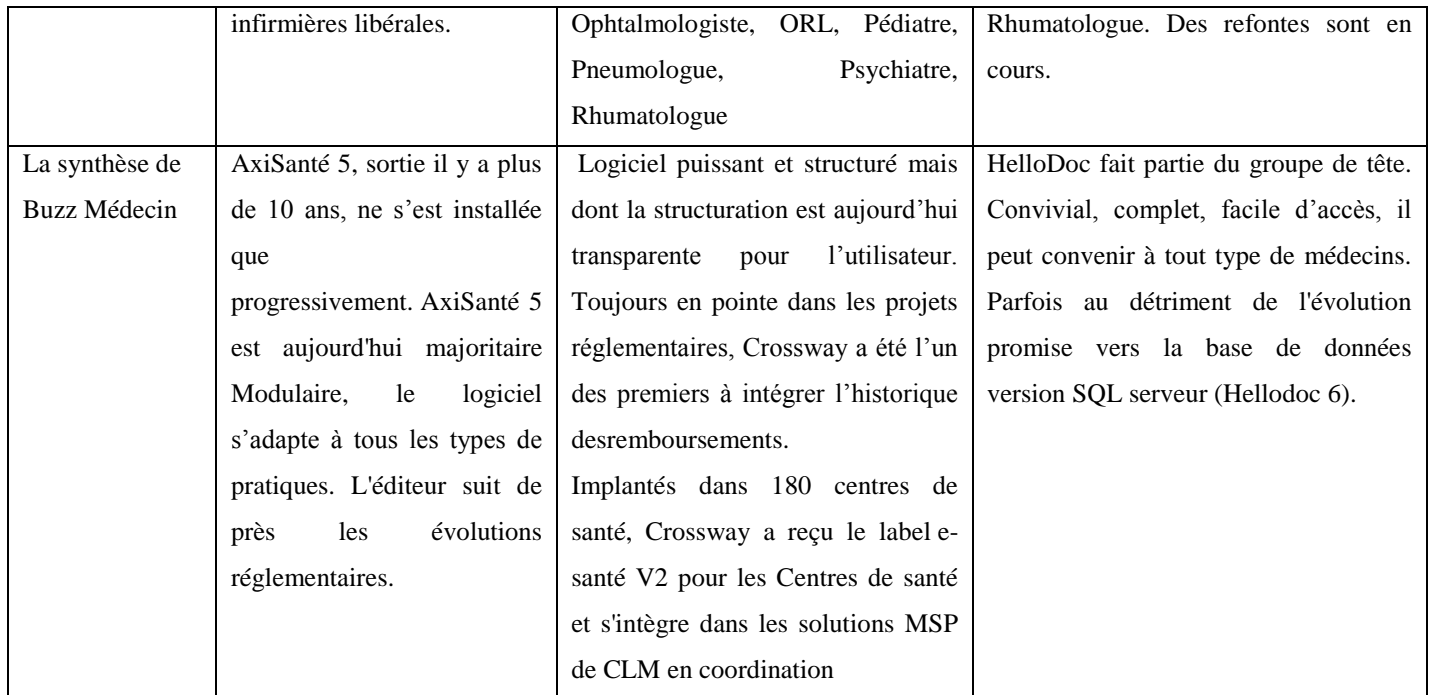

<span id="page-23-0"></span>**Tableau II-3 : Tableau comparatif de systèmes d'aide à la prescription et d'analyse pharmaceutique [37]**

Ci-dessous, nous avons une figure qui montre le taux d'utilisation des logiciels d'analyse pharmaceutique au niveau des établissements hospitalier de France.

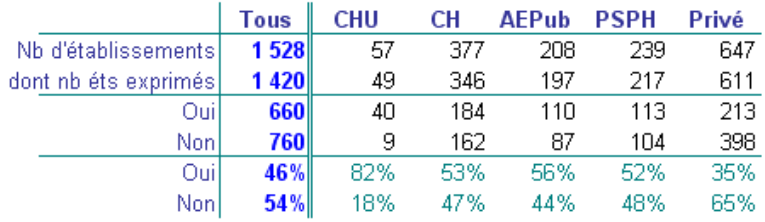

Utilisez-vous un logiciel de détection des interactions médicamenteuses ?

#### Analyses pharmaceutiques

Logiciel de détection des erreurs médicamenteuses

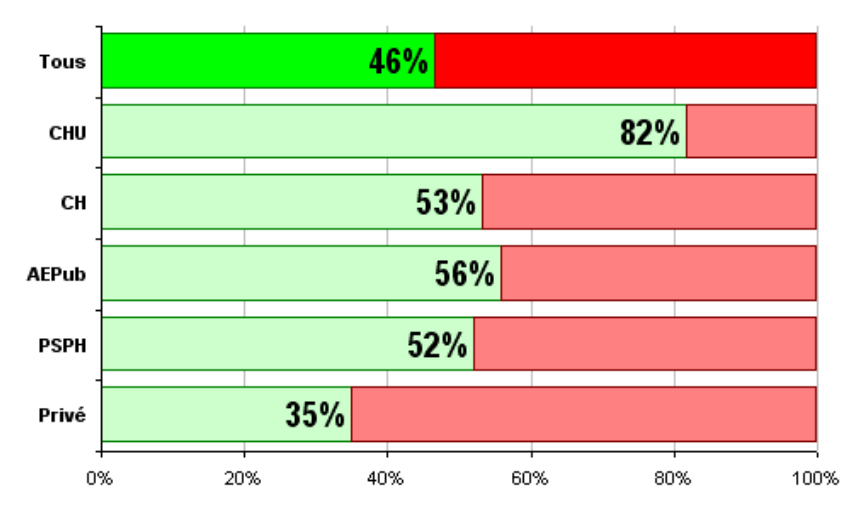

**FIGUREII-1 : les taux d'utilisation des logiciels d'analyse pharmaceutique en France [49]**

# <span id="page-25-0"></span>**III. Contribution**

#### **III.1 Introduction**

<span id="page-26-0"></span>Après avoir posé la problématique et introduit un aperçu sur la solution. Nous allons présenter dans ce chapitre intitulé 'Contribution' notre solution informatique pour résoudre la problématique. Durant les chapitres qui vont suivre nous allons détailler notre solution en commençant par présenter le déroulement et les démarches de réalisation du projet. Nous montrons ensuite l'architecture de l'application. Et nous terminons par une présentation de notre application.

#### <span id="page-26-1"></span>**III.2 Processus de réalisation**

La première phase consiste à organiser des réunions de recueil de besoins avec le Pharmacien. D'autres parties prenantes on étaient impliqué pour valider et compléter les besoins recueillis tels que les médecins du service de Néphrologie et d'Hématologie. Les réunions étaient en moyenne une fois par semaine d'une durée de quatre heures par jour.

Durant le processus de recueil du besoin, nous avons aussi élaborer des prototypes de maquettes. Cette méthode de travail nous as permis d'apercevoir les besoins de façon plus clair et qui respecte l'art du travail. La réalisation de la maquette finale fut un processus long pour cause des besoins qui changent au fil du temps.

Les réunions avec l'équipe d'encadrement étaient très utiles pour discuter sur les solutions proposées ainsi que les différentes difficultés rencontrées durant la réalisation du projet, notamment sur la base THERIAQUE.

La deuxième phase concernant le développement de l'application a duré une période de trois mois. Cette phase comprend aussi la compréhension et l'exploitation de la base THERIAQUE. Elle comprend aussi la réalisation des fiches de test d'intégration.

Ci-joint une vue globale sur le processus de réalisation du projet, schématiser avec le diagramme de Gantt :

| <b>Frederic</b>                 |               |             | janvier                                     | février                                           |      | avril | mai                                   | juin                                                  |
|---------------------------------|---------------|-------------|---------------------------------------------|---------------------------------------------------|------|-------|---------------------------------------|-------------------------------------------------------|
| Nom                             | Date de début | Date de fin |                                             |                                                   | mars |       |                                       |                                                       |
| ● Debut projet                  | 18/01/18      | 18/01/18    | $[1$ Joun( $\frac{1}{2}$ )]<br>Debut projet |                                                   |      |       |                                       |                                                       |
| · Phase d'analyse               | 20/01/18      | 21/02/18    |                                             | $[29$ Jour(s)]<br>Phase d'analyse<br>[25 Jour(s)] |      |       |                                       |                                                       |
| Receuill des beso 20/01/18      |               | 17/02/18    |                                             | Receuill des besoins<br>[6 Jour(s)]               |      |       |                                       |                                                       |
| Proposer des ma 04/02/18        |               | 10/02/18    |                                             | Proposer des maquettes<br>(10 Jour(s)             |      |       |                                       |                                                       |
| <sup>o</sup> Maquette final     | 11/02/18      | 21/02/18    |                                             | Maquette fina                                     |      |       |                                       |                                                       |
| · Phase de conception 04/02/18  |               | 26/02/18    |                                             | Phase de conception                               |      |       |                                       |                                                       |
| · Faire le processu 04/02/18    |               | 10/02/18    |                                             | $[6$ Jour(s)<br>Faire le processus métier         |      |       |                                       |                                                       |
| · Modèle de données 22/02/18    |               | 26/02/18    |                                             | [4Jq <sub>u</sub> (s)]<br>Modèle de données       |      |       |                                       |                                                       |
| · Phase de dévelopem 27/02/18   |               | 23/06/18    |                                             |                                                   |      |       |                                       | [ 100 Jour(s) ]<br>Phase de dévelopement et test      |
| Choix des technol 27/02/18      |               | 27/02/18    |                                             | $[1$ Jour(s)<br>Choix des technologies et outil   |      |       |                                       |                                                       |
| · dévelopement de I27/02/18     |               | 21/06/18    |                                             |                                                   |      |       |                                       | [99 Jour(s) ]<br>dévelopement de l'application        |
| Rédaction des tests 21/04/18    |               | 10/05/18    |                                             |                                                   |      |       | $[18$ Jour(s)]<br>Rédaction des tests |                                                       |
| Réalisation des te 12/05/18     |               | 23/06/18    |                                             |                                                   |      |       |                                       | $[37$ Jour(s)]<br>Réalisation des tests d'intégration |
| · Déploiement V1.0 17/05/18     |               | 17/05/18    |                                             |                                                   |      |       | $[1$ Jour(s)]<br>Déploiement V1.0     |                                                       |
| · Déploiement V2.0 14/06/18     |               | 14/06/18    |                                             |                                                   |      |       |                                       | $[1$ Jour(s)]<br>Déploiement V2.0                     |
| ● Rédaction de mémoire 19/05/18 |               | 26/06/18    |                                             |                                                   |      |       |                                       | $[34$ Jour(s)]<br>Rédaction de mémoire                |
|                                 |               |             |                                             |                                                   |      |       |                                       |                                                       |

**Figure III.1 : Processus de réalisation**

#### <span id="page-28-0"></span>**III.3 Spécification des besoins**

Durant notre récolte de besoins auprès des différentes parties prenantes, nous avons ressortis les besoins prioritaires et obligatoires qui aboutissent à l'accomplissement de notre objectif principal. Nous citons ci-dessous quelques-unes de ces besoins :

- L'application doit gérer le dossier patient. Le dossier patient doit contenir les médicaments de ville, les analyse d'examen, les produits alimentaires, les éducations thérapeutiques, les consultations, ainsi que les prescriptions.
- L'application doit effectuer une préanalyse sur les prescriptions du patient.
- L'étape de la préanalyse permet de définir si la prescription est à risque ou non, selon des règles définis en amont par l'administrateur, on peut citer : les médicament MMTE (médicaments à marge thérapeutique étroite), le surdosage, des règles de bilans liée au patient…
- L'application doit gérer le paramétrage des règles pour effectuer la préanalyse.
- L'application doit permette d'effectuer l'analyse pharmaceutique et d'afficher les alertes à l'utilisateur.
- L'analyse Pharmaceutique s'effectue selon les informations sur le patient (médicaments, produits alimentaire, fréquence d'administration du médicament …) et utilise la base THERIAQUE comme outils pour ressortir les alertes.
- Les alertes affichés sont de type : contre-indication, redondance, précaution d'emploi, association déconseillée, interaction alimentaire, interaction médicamenteuse et surdosage.
- L'application doit gérer les produits alimentaire (plantes, aliments…) ainsi que leurs interactions avec les médicaments.
- L'application doit gérer les utilisateurs et leurs droits d'accès.
- L'application doit permettre d'exporter le dossier patient.
- L'application doit permettre l'impression des fiches de consultation et des prescriptions.

#### <span id="page-29-0"></span>**III.4 Processusmétier**

Cette étape est très importante avant de passer au processus de la réalisation de l'application. En effet l'étape de l'analyse et de la conception consiste à exprimer les besoins rédigés textuellement en des graphes qui sont formelles et compréhensives par l'équipe de réalisation. En outre, elle consiste à détecter des anomalies au niveau des besoins qui sont parfois mal spécifié ou exprimé, qui peuvent dévier le projet de ses objectifs attendus.

#### **III.4.1 Aide à la prescription**

Ci-dessous le processus métier 'aide à la prescription' qui permet au médecin de renseigner le patient , de faire la consultation , de remplir certaines informations (médicaments de ville , information personnelles , sociales et produit phytothérapeutiques) et de rédiger une prescription :

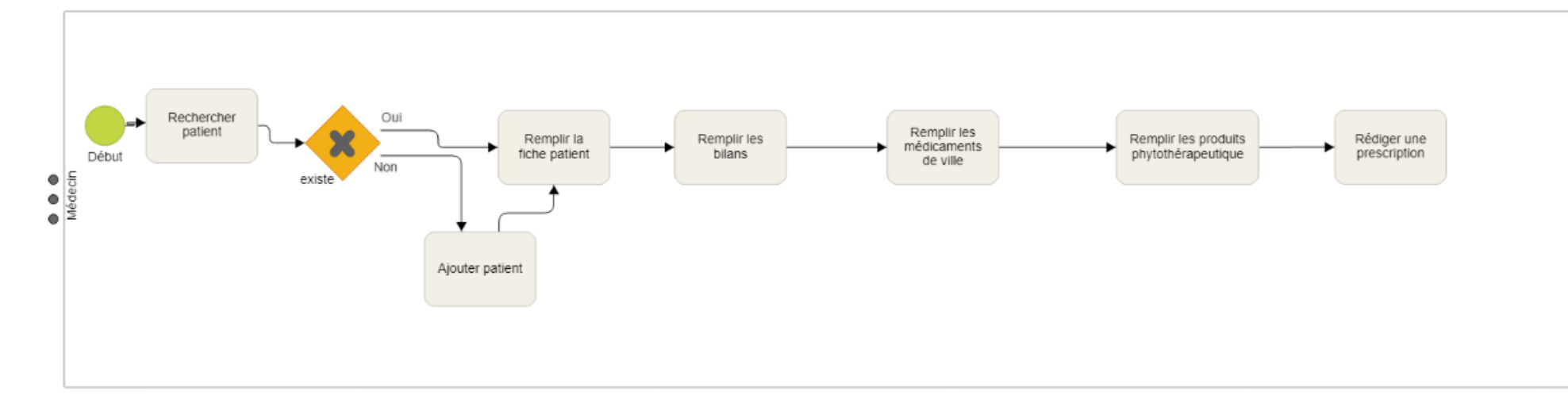

#### <span id="page-30-0"></span>**FIGURE III-2 : Processus métier du module aide à la prescription**

#### **III.4.2 Analyse Pharmaceutique**

<span id="page-31-0"></span>La figure suivante représente le processus pour faire l'analyse pharmaceutique. Ce processus survient après prescription des médicaments pour le patient. La prescription passe par une préanalyse suivant des règles prédéfinis en amont, Si l'application découvre une règle non respectée, la prescription : à risque, passe vers le Pharmacien.Ce dernier intervient durant l'analyse pharmaceutique à identifier et intervenir sur les différentes alertes ressortis par le système. Il peut ainsi solliciter le médecin pour la prise de décision sur le futur de la prescription. Le médecin a pour rôle finale de prendre en considération on non les avis (interventions) du Pharmacien.

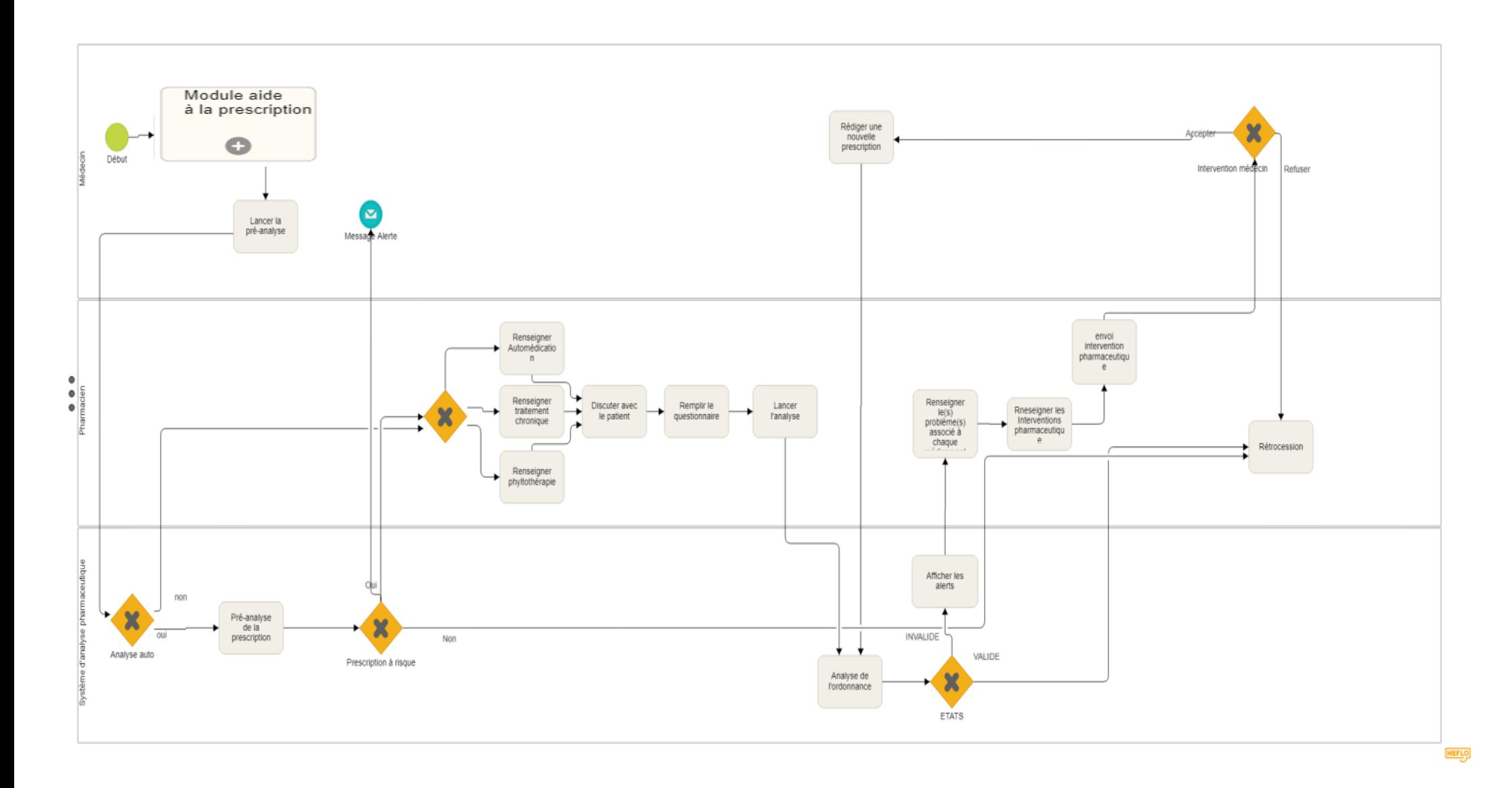

**FIGUREIII-3 : Processus métier du module analyse pharmaceutique**

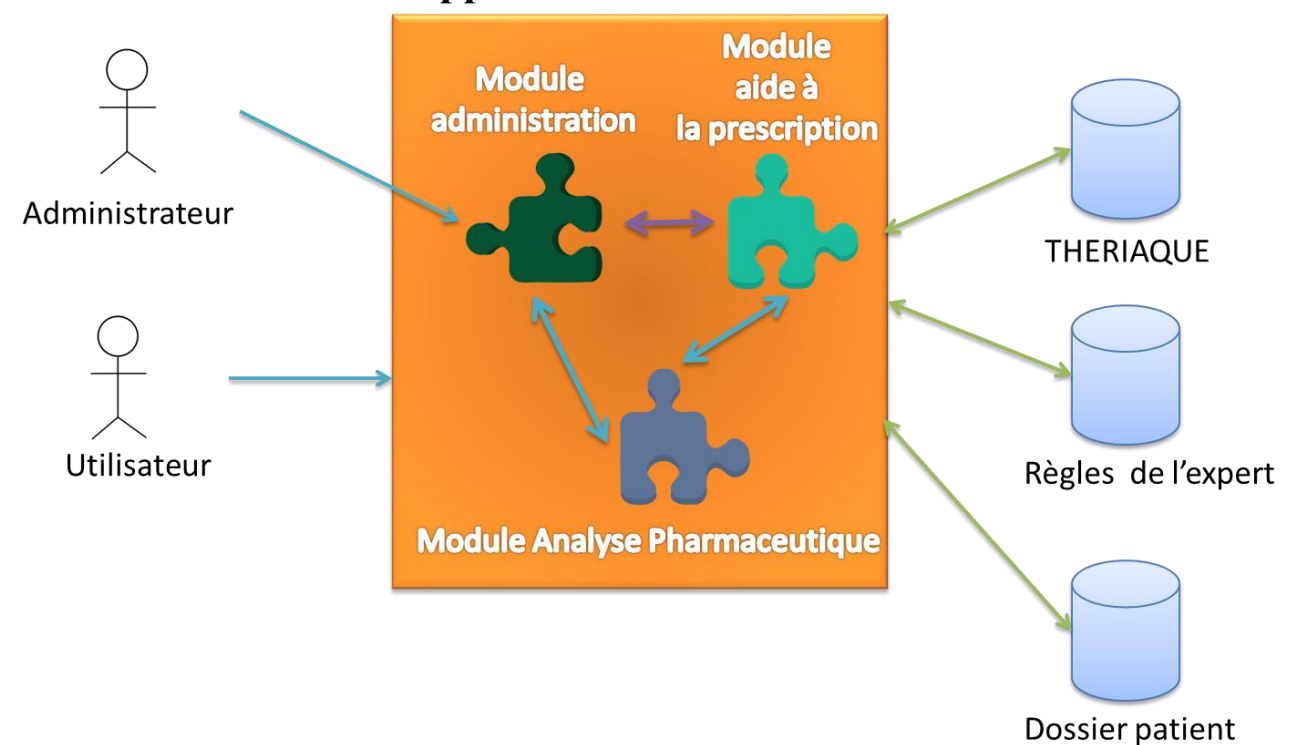

#### <span id="page-33-0"></span>**III.5 Architecture de l'application**

#### **FIGURE III-4 : Architecture de L'application**

La figure ci-dessous, montre la répartition de l'architecture de l'application en trois modules, le premier module intitulé : module aide à la prescription, son fonctionnement permet la gestion du dossier patient, des consultations, et des prescriptions. Le deuxième moduleintitulé 'Analyse pharmaceutique', il s'appuie sur le premier module comme base de faits, pour ressortir les alertes l'ors de l'analyse pharmaceutique en utilisant les règles définis par l'expert, ainsi que les règles prédéfinis dans la base THERIAQUE. Le dernier module gère l'administration de l'application (comptes, profils…).

#### <span id="page-33-1"></span>**III.6 Conception**

Dans cette partie nous avons utilisé comme modèle de conception les diagramme UML, Diagramme de séquence ainsi que le diagramme de classes participantes :

#### <span id="page-34-0"></span>**III.6.1 Diagramme de séquence**

Comme exemple pour le diagramme de séquence nous avons opter pour le scénario qui représente le fondement de notre projet qui est l'analyse pharmaceutique.

Dans le diagramme suivant, l'utilisateur lance l'analyse pharmaceutique qui prends en paramètres les médicaments prescrit ainsi que le dossier patient (Prescriptions de ville,phytothérapie, analyse biologique,poids, âge…). Le système retourne les alertes ressortis via la base de données THERIAQUE et l'affiche à l'utilisateur.

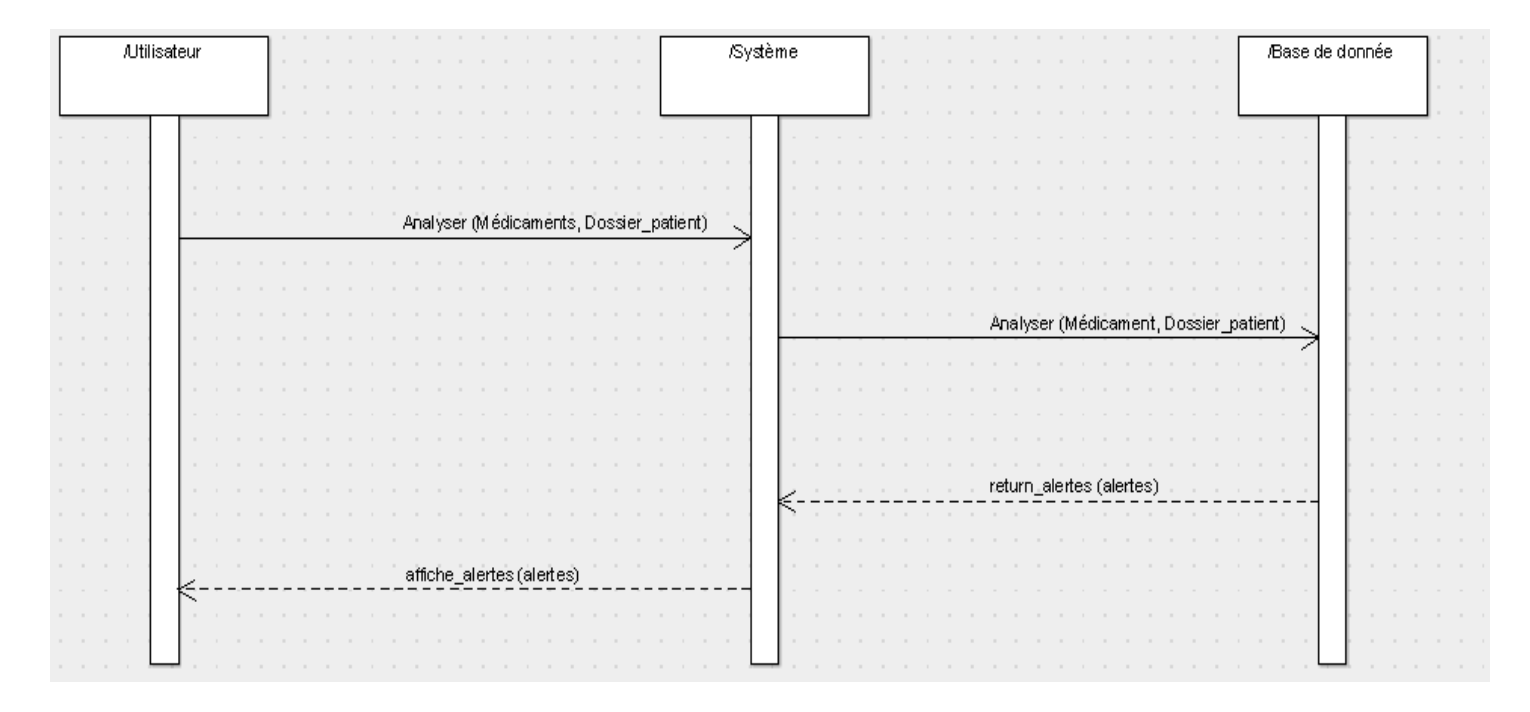

**FIGUREIII-5 : Diagramme de séquence – analyse pharmaceutique-**

#### <span id="page-34-1"></span>**III.6.2 Diagramme de classesparticipantes :**

Le diagramme suivant montre le modèle MVC (un pattern de développement très utilisé dans les applications web), pour le cas de l'analyse pharmaceutique.

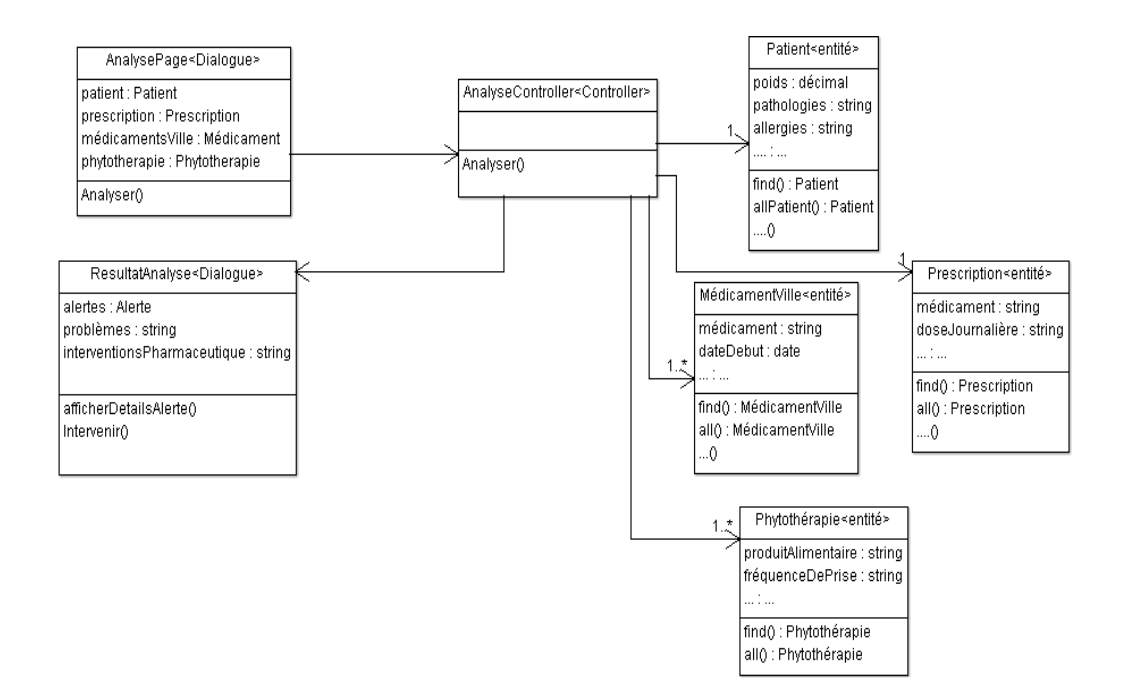

**FIGUREIII-6 : Diagramme de classes participantes –Analyse pharmaceutique-**

#### <span id="page-35-0"></span>**III.6.3 Modèle de données**

#### *III.6.3.1 Module aide à la prescription*

Les tables du modèle de donnée ci-dessous représente les différentes informations sur le patient (Profil patient,bilans,phytothérapie, éducations thérapeutique…).

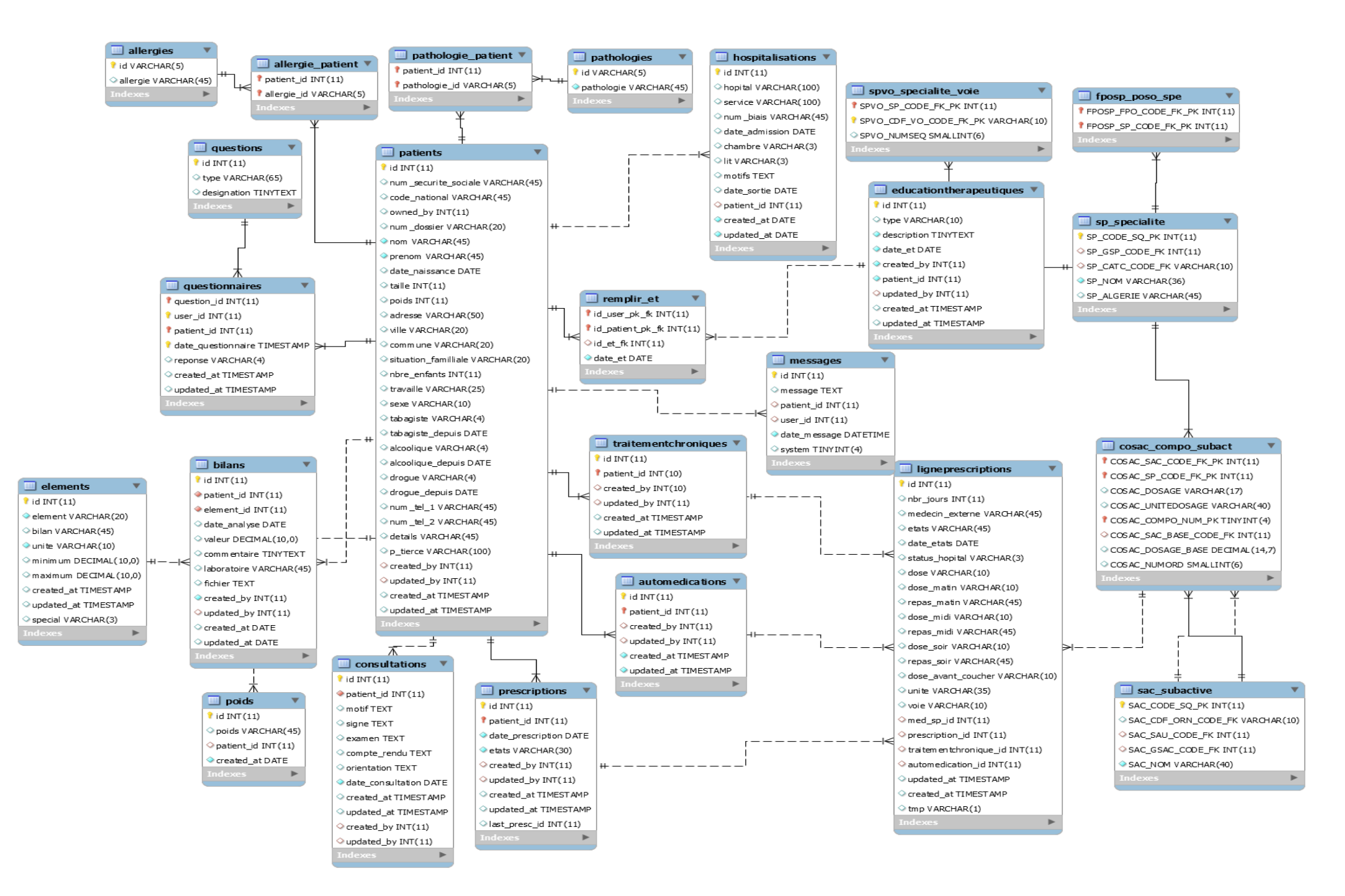

**FIGUREIII-7 : Modèle logique de données –Aide à la prescription-**

#### *III.6.3.2 Module analyse pharmaceutique*

Nous utilisons ce modèle de donnés pour faire l'analyse pharmaceutique et aussi pour ressortir les alertes sur les médicaments prescrits. Les tablesci-dessus ont étaient importées à partir de la base THERIAQUE à l'exception des deux tables « interventions » et « ligneinterventions », qui représentent les interventions du Pharmacien. Les alertes ressortis sont de type : interactions entre médicaments, interactions entre médicaments et produits alimentaires,contre-indicationmajeure, les précautions d'emplois, la redondance des médicaments, et le surdosage.

La table 'interventions' enregistre les alertes ressortis et les interventions du pharmacien sur les médicaments à risque.

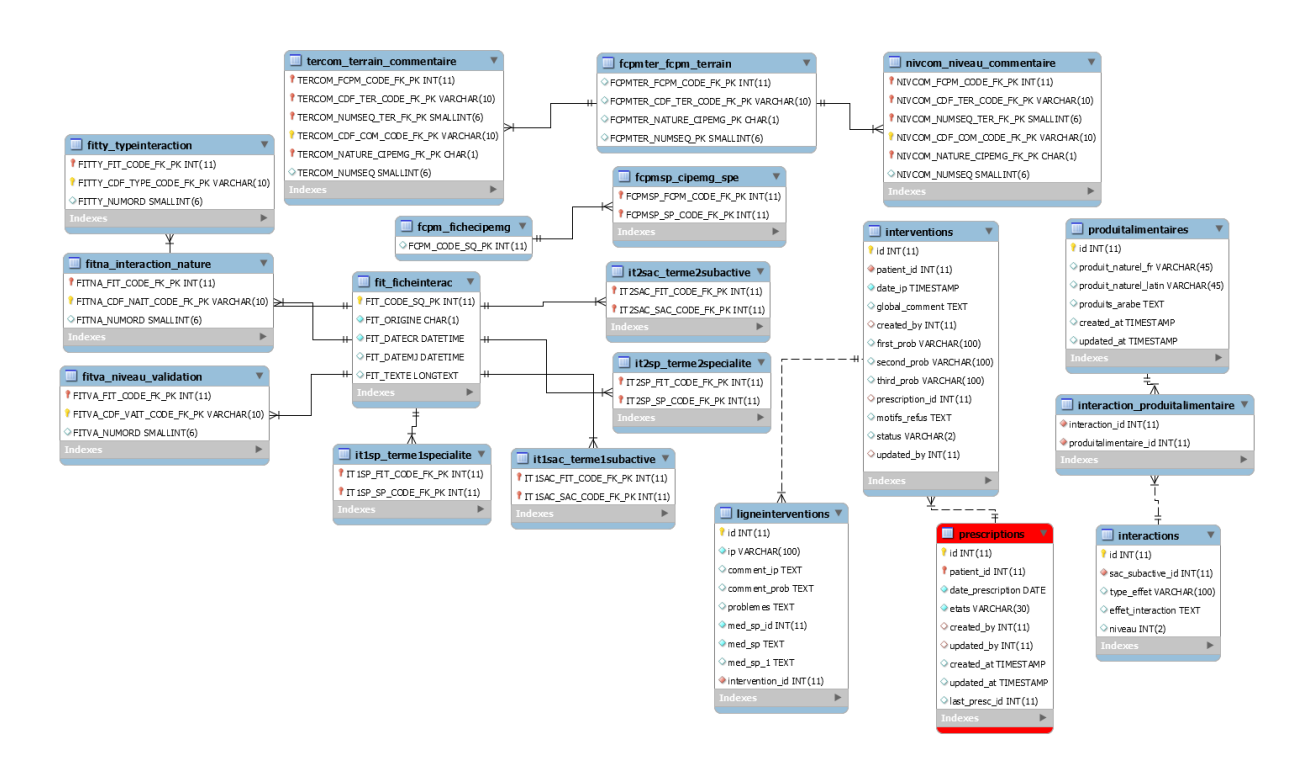

**FIGURE III-8 : Modèle logique de données – Analyse pharmaceutique-**

#### <span id="page-38-0"></span>**III.7 Réalisation de l'application**

#### <span id="page-38-1"></span>**III.7.1 Logo de l'application**

Le logo de l'application représente essentiellement le métier d'analyse pharmaceutique

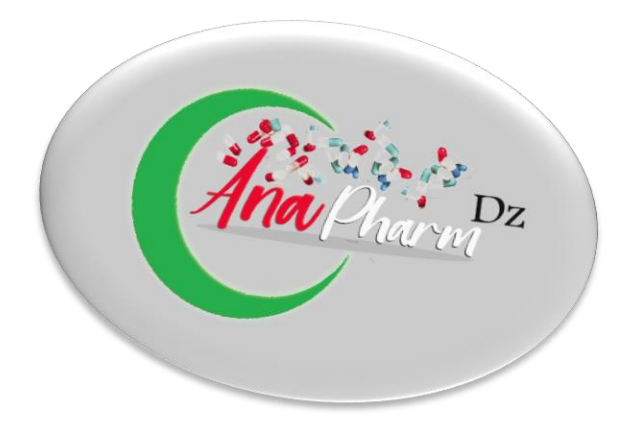

**FIGURE III-9 : Logo de l'application -AnaPharmaDz-**

#### <span id="page-38-2"></span>**III.7.2 Outils et technologies utilisées**

#### *III.7.2.1 Outils utilisés :*

- *MySQL Workbench* : MySQL Workbench est un outil visuel unifié pour les architectes de bases de données, les développeurs et les DBA. MySQL Workbench est un fournisseur d'outils de modélisation de données, de développement SQL et d'administration complète pour la configuration du serveur, l'administration des utilisateurs, la sauvegarde. [38]
- *Sublime Text :* Sublime textest un éditeur de texte riche en fonctionnalités.L'éditeur prend en charge 44 [langages de programmation](https://fr.wikipedia.org/wiki/Langage_de_programmation) d'ont les langages de programmation orienté web (HTML, CSS, PHP).[39]
- *HEFLO :*Heflo est une application Web, permettant de modéliser des processus suivant la norme BPMN 2.0. Il permet de définir les responsabilités, les tâches, les délais et les formulaires [40].

#### *III.7.2.2 Technologies coté serveur :*

- **PHP** : PHP (officiellement, ce sigle est un acronyme récursif pour PHP HyperTextPreprocessor) est un langage de scripts généraliste et Open Source, spécialement conçu pour le développement d'applications web. [41]
- **Framework laravel :** Laravel est un Framework PHP open-source respectant le principe modèle-vue-contrôleur et entièrement développé en programmation orientée objet. Laravel est basée sur Symfony et contient un nombre important de composants. Au moment où on écrit ce mémoire,laravel reste le Framework le plus recherché sur internet dans le monde devant Symfony et Zend, selon Google Trends. [42]

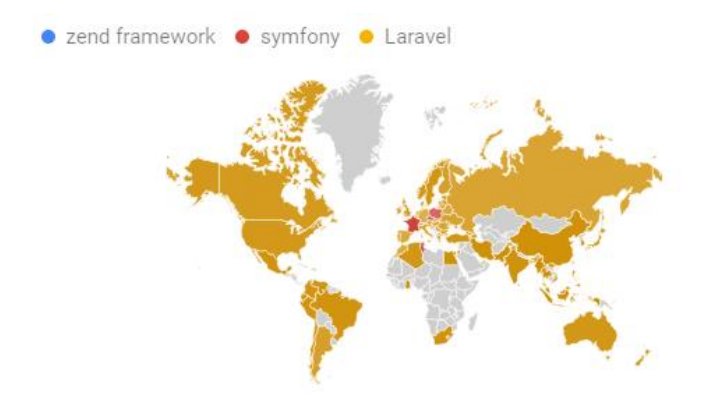

**Figure III-10 : Taux de recherche sur le Framework Laravel**

• **MySQL**est un Système de Gestion de Bases de Données Relationnelles (abrégé SGBDR). C'est-à-dire un logiciel qui permet de gérer des bases de données, et donc de gérer de grosses quantités d'informations. Il utilise pour cela le langage SQL. Il s'agit d'un des SGBDR les plus connus et les plus utilisés [43].

#### *III.7.2.3 Technologies coté client léger*

• **HTML5** est la dernière évolution des standards qui définissent HTML. Le terme HTML5 regroupe deux concepts différents : Il s'agit de la nouvelle version du langage HTML, avec de nouveaux éléments, attributs et comportements ; mais aussi un ensemble plus large de technologies qui permettent de développer des sites web plus variés et puissants ainsi que des applications web. Conçu pour être utilisable par tous les développeurs de l'Open Web. [44]

- **CSS3** : CSS3 (Cascading Style Sheets) est un langage de feuille de style utilisé pour décrire la présentation d'un document écrit en HTML). CSS décrit la façon dont les éléments doivent être affichés, à l'écran. CSS est l'un des langages principaux du Web qui a été standardisé par le W3C. Ce standard évolue sous forme de niveaux (Levels), CSS3 qui est découpé en modules plus petits, et en voie de standardisation [45].
- **Bootstrap** : Bootstrap sont des outils utiles à la création de design de sites et d'applications web (graphisme, animation et interactions avec la page dans le navigateur ... etc. ...). C'est un ensemble qui contient des codes HTML et CSS, des formulaires, des boutons, des outils de navigation et autres éléments interactifs, ainsi que des extensions JavaScript en option. C'est l'un des projets les plus populaires sur la plateforme de gestion de développement GitHub [46].
- **JavaScript** : Javascript est un langage de script, multiplateforme et orienté objet. C'est un langage léger qui doit faire partie d'un navigateur web pour qu'il puisse être utilisé sur les objets de cet environnement. JavaScript côté client étend ces éléments de base en fournissant des objets pour contrôler le navigateur et le Document Object Model (DOM). Par exemple, les extensions du langage côté client permettent de placer des éléments dans un formulaire HTML, de réagir aux événements déclenchés par l'utilisateur (les clics, la saisie d'un formulaire, les actions de navigation, etc.) [47].
- **JQuery :** JQuery est une bibliothèque JavaScript rapide et riche en fonctionnalités. Cela rend les tâches (comme la traversée de documents HTML), la manipulation, la gestion d'événements, l'animation et Ajax beaucoup plus simple avec une API facile à utiliser qui fonctionne dans une multitude de navigateurs. Avec une combinaison de polyvalence et d'extensibilité, jQuery a changé la façon dont des millions de personnes écrivent JavaScript [48].

#### <span id="page-41-0"></span>**III.7.3 Obstacles rencontrés**

Durant le processus de développement de l'application nous avons rencontré des difficultés essentiellement avec la nouvelle base de données 'THERIAQUE'. Nous avons rencontré des problèmes au sein de la structure des tables et aussi dans les relations, ce qui pour une simple tache rend la requête SQL plus longue et plus difficile à codifier.

En second lieu, l'absence et le manque de données essentielles au bon fonctionnement de l'application. Nous citons par exemple l'absence des unités de prise pour certains médicaments qui sont encore disponible sur le marché.

En ce qui concerne les médicaments vendus en Algérie, On s'est procuré un fichier Excel. Ce dernier, un souci de structure des colonnes à était rencontré qui paralyse l'importation via notre base de données.

Pour y remédier, nous avons procéder à quelques anticipations pour détourner ses obstacles, prenonsl'exemple pour les médicaments sans unité nous avons proposé la liste de toutes les unités existantes pour le prescripteur. Pour le cas des médicaments disponible dans le marché Algérien, nous avons implémenter une interface de gestion de médicaments

#### <span id="page-41-1"></span>**III.7.4 Présentation de l'application**

#### *III.7.4.1 Dossier Patient*

Cette page représente le contenu du dossier patient. Répartis en plusieurs onglets, l'utilisateur peut avoir une bonne vision sur les différentes informations disponible : profil patient, médicaments de ville,prescriptions, fiche patient,phytothérapie,éducations thérapeutiques, et les avis du médecin sur les interventions pharmaceutiquesainsi que la fiche de sortie(conciliation).

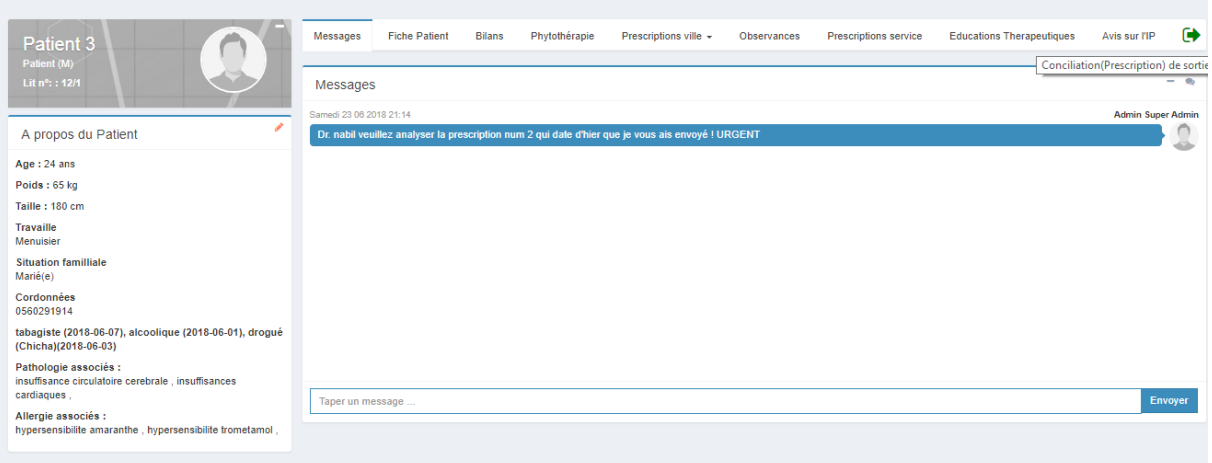

#### **FIGUREIII-11 : Dossier Patient**

#### *III.7.4.2 Gestion des consultations*

Cette page est importante, car elle passe devant tout nouveau patient. Cette page permet de faire un diagnostic au patient et de renseigner les informations essentielles tels que les examens physiques, les signes formelles…Le médecin consultant pourra envisager d'orienter le patient vers un autre médecin, sinon il peut lui rédiger une prescription.

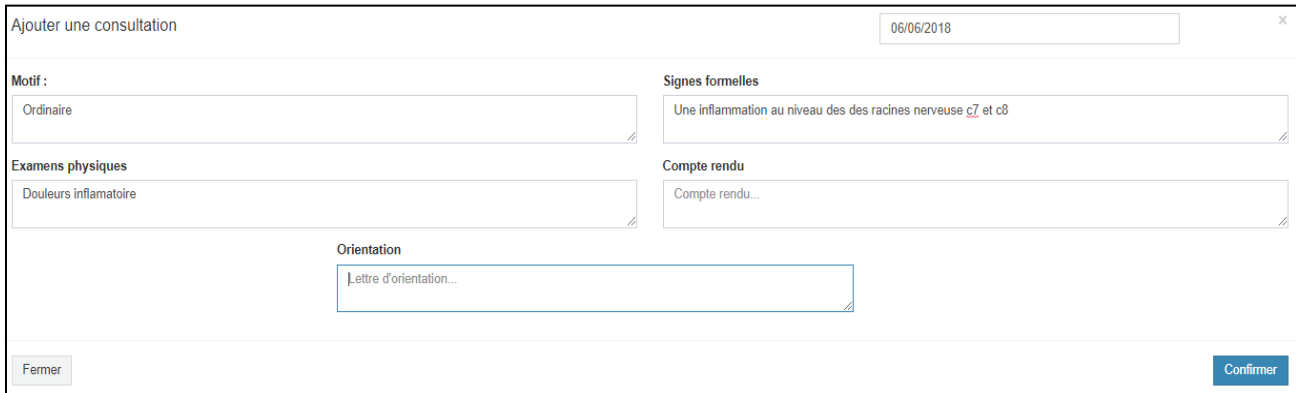

#### **FIGUREIII-12 : Ajouter une consultation (fiche patient)**

#### *III.7.4.3 Gestion des prescriptions*

Dans cette page l'utilisateur peut rédiger une prescription au patient, les médicaments renseignés sont extraits de la base de donnéesTHERIAQUE. L'utilisateur peut renseigner la prise quotidienne du médicament ainsi que la durée de prise.

L'utilisateur peut lancer la préanalyse de la prescription via le bouton envoyer.

L'utilisateur a aussi la possibilité d'imprimer la prescription.

| Nouvelle prescription                                                                                                    |                |                          |            |                       |                      |                   |                  | jj/mm/aaaa                |              |                                 | $\times$       |
|----------------------------------------------------------------------------------------------------|----------------|--------------------------|------------|-----------------------|----------------------|-------------------|------------------|---------------------------|--------------|---------------------------------|----------------|
| <b>Médicament</b>                                                                                                    | <b>Voie</b>    | <b>Unité/Prise Matin</b> |            | <b>Midi</b>           | Soir                 | <b>Av-coucher</b> | Forme            |                           | <b>Durée</b> |                                 |                |
| DAFALGAN 500MG GELULE                                                                                                    | $OR \times$    | $\overline{1}$           | ☑          | $\Box$                | $\blacktriangledown$ | $\Box$            | GELULE(S)        |                           | $\sqrt{4}$   | jours                           | $\pmb{\times}$ |
| <b>ACTIFEDSIGN GELULE</b>                                                                                                    | OR v           | $\mathbf{1}$             | $\sim$     | $\blacktriangleright$ | $\sim$               | $\blacksquare$    | <b>GELULE(S)</b> | $\boldsymbol{\mathrm{v}}$ | 6            | jours<br>$\mathbf{v}$           | $\pmb{\times}$ |
| LOVENOX 30000UI AXa/3ML INJ FL                                                                                                    | $\mathbf{v}$   | $\overline{0}$           | O          |                       |                      |                   |                  | $\boldsymbol{\mathrm{v}}$ | $\mathbf{0}$ | jours<br>$\overline{\mathbf v}$ | $+$            |
| LOVENOX 30000UI AXa/3ML INJ FL médicament<br>LOVENOX 2000UI AXa/0.2ML INJ SER +S médicament<br>LOVENOX 4000UI AXa/0.4ML INJ SER +S médicament<br>LOVENOX 6000UI AXa/0.6ML INJ SER +S médicament<br>LOVENOX 8000UI AXa/0.8ML INJ SER +S médicament |                |                          |            |                       |                      |                   |                  |                           |              |                                 | Confirmer      |
| LOVENOX 10000UI AXa/1ML INJ SER +S médicament                                                                                                    | $\overline{3}$ |                          | 2018-06-14 |                       |                      | ₿                 | M                |                           |              | 而                               |                |
| Célibataire<br>Cordonnées                                                                                                    |                |                          | 2018-06-14 |                       |                      | ₿                 | $\sim$           |                           |              | 孟                               |                |
| 0560291914<br>tabagiste (2018-06-01), alcoolique (2018-06-<br>01), drogué (Cocaine)(2018-06-02)                                                                                                    | 5 <sup>1</sup> |                          | 2018-06-14 |                       |                      | ₽                 |                  |                           |              | 而                               |                |
| Pathologie associés :<br>tumeur, processus tumoral connu et evolutif,                                                                                                    | 6              |                          | 2018-06-14 |                       |                      | ₿                 | ▷                |                           |              | 而                               |                |
| Allergie associés :<br>hypersensibilite trometamol, hypersensibilite                                                                                                    | $\overline{7}$ |                          | 2018-06-14 |                       |                      | ₽                 |                  |                           |              | 而                               |                |
| teduglutide,                                                                                                    | R              |                          | 2018-06-14 |                       |                      | ₽                 |                  |                           |              | 孟                               |                |
|                                                                                                    |                |                          |            |                       |                      |                   |                  |                           |              |                                 |                |

**FIGURE III-13 : Ajouter une prescription.**

#### *III.7.4.4 Paramétrage des règles*

Dans cette page, l'utilisateur peut définir les règles de préanalyse souhaitées ou utiliser des règles déjà établies qui permettra de déclencher si la prescription est à risque ou non. Les règles pris en compte sont : les contreindications majeures, le surdosage (dépassement de la dose journalière maximale), les interactions entre médicament et produits alimentaire, les bilans d'examens.

Les règles de type patient, sont des règles en rapport avec lesbilans d'examens introduit en haut. Elles sont représentées par une borne inferieur et une bornesupérieure ainsi que les médicaments qui déclenchent uneinteraction non désirée si les valeurs de ce dernier bilan sont hors intervalle.

Durant la préanalyse d'une prescription, si une des règles est présente et non respecté alors la prescription représente un risque pour le patient et sera envoyé au pharmacien pour intervention.

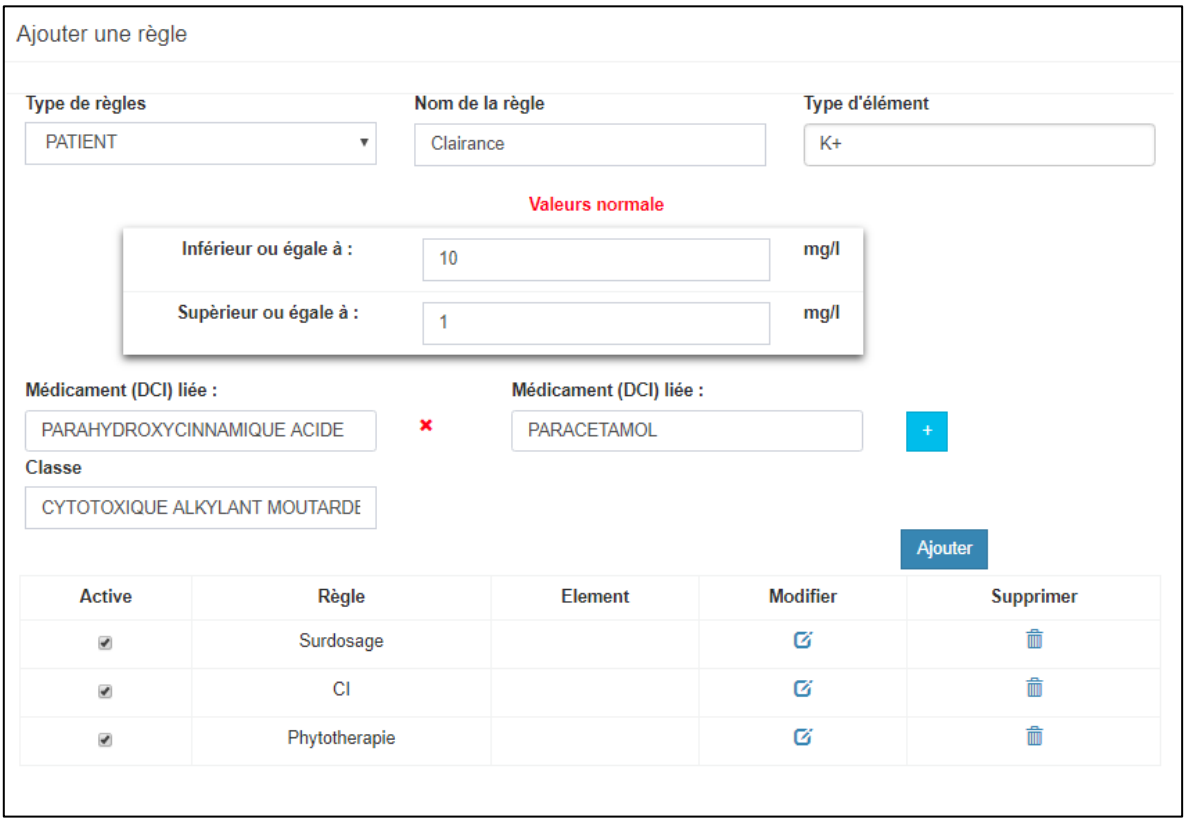

#### **FIGUREIII-14 : Paramètres des règles.**

#### *III.7.4.5 Gestion de l'éducation thérapeutique*

La prescription des médicaments est un point essentiel pour la prise en charge de soin du patient. Hormis si le patient ne respecte pas les recommandations du médecin, le processus de rétablissement aboutira vers l'échec. Afin d'éviter tout désagrément, le pharmacien pratique l'éducation thérapeutique envers le patient et le forme à respecter la prise de médicament et à améliorer l'hygiène de vie quotidienne.

Dans cette page, le pharmacien renseigne le type de formation que le patient a reçu et un rapport sur le résultat de la formation.

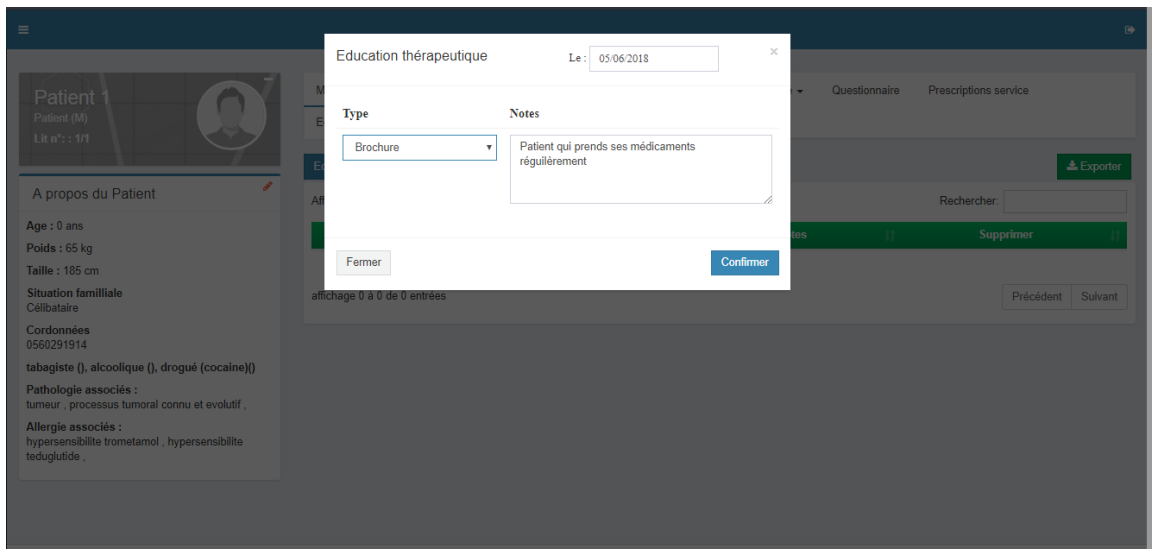

**FIGUREIII-15 : Ajouter éducation thérapeutique.**

#### *III.7.4.6 Analyse pharmaceutique*

Dans cette page, le Pharmacien peut lancer l'analyse pharmaceutique via le bouton analyser. L'application ressort les médicaments présentant un risque, ainsi que les détails d'alertes de chaque médicament via le bouton détails

Les alertes médicamenteuses que l'application peut ressortir jusqu'à présent sont les suivantes :

❖ *Surdosage :* Lié au profil patient, c'est un évènement indésirable qui est dû à une surdose dans la prise journalière du médicament, ou à un dépassement sur la durée du traitement, ou sur l'intervalle de prise du médicament.

- ❖ *Contre-indication :* Liée au profile patient, c'est un événement indésirable l'ors d'une prise de médicament contre indiqué pour le patient.
- ❖ *Précaution d'emploi :* Un niveau moins inférieur que les contreindications. Desmesures sont à entreprendre en précaution d'emploi l'or de prise du médicament.
- ❖ *Interaction médicamenteuse :* Liée au médicament. L'orsd'une association entre plusieurs médicaments, certains peuvent provoquer des interactions non désirées qui peuvent nuire à la santé du patient au lieu de l'améliorer.

❖ *Interaction alimentaire :* Des interactions entre médicamentset produits alimentaire qui, associé provoquent certains signes pathogènes non désirables chez le patient.

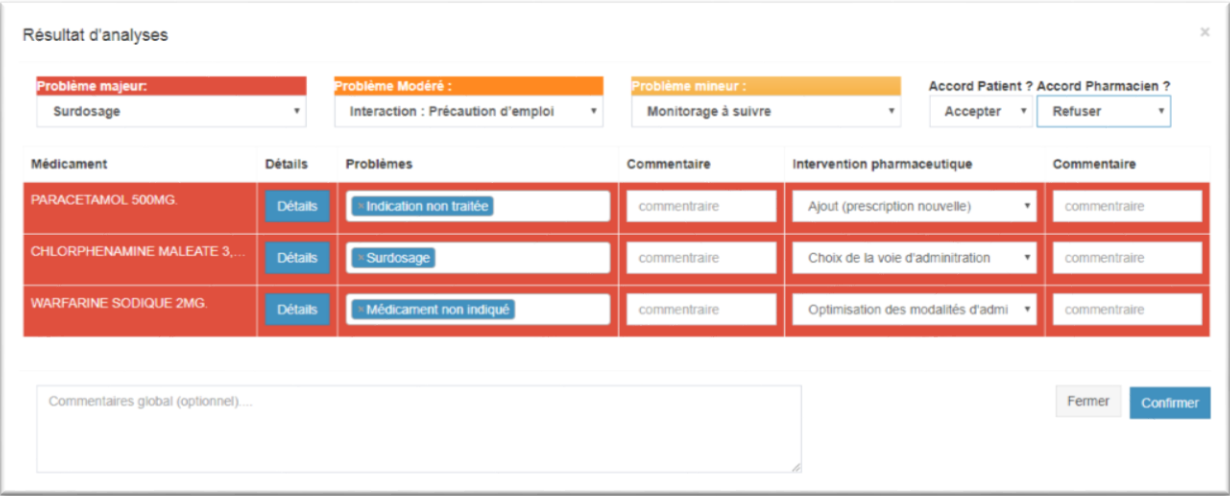

#### **FIGUREIII-16 : Résultats d'une analyse pharmaceutique.**

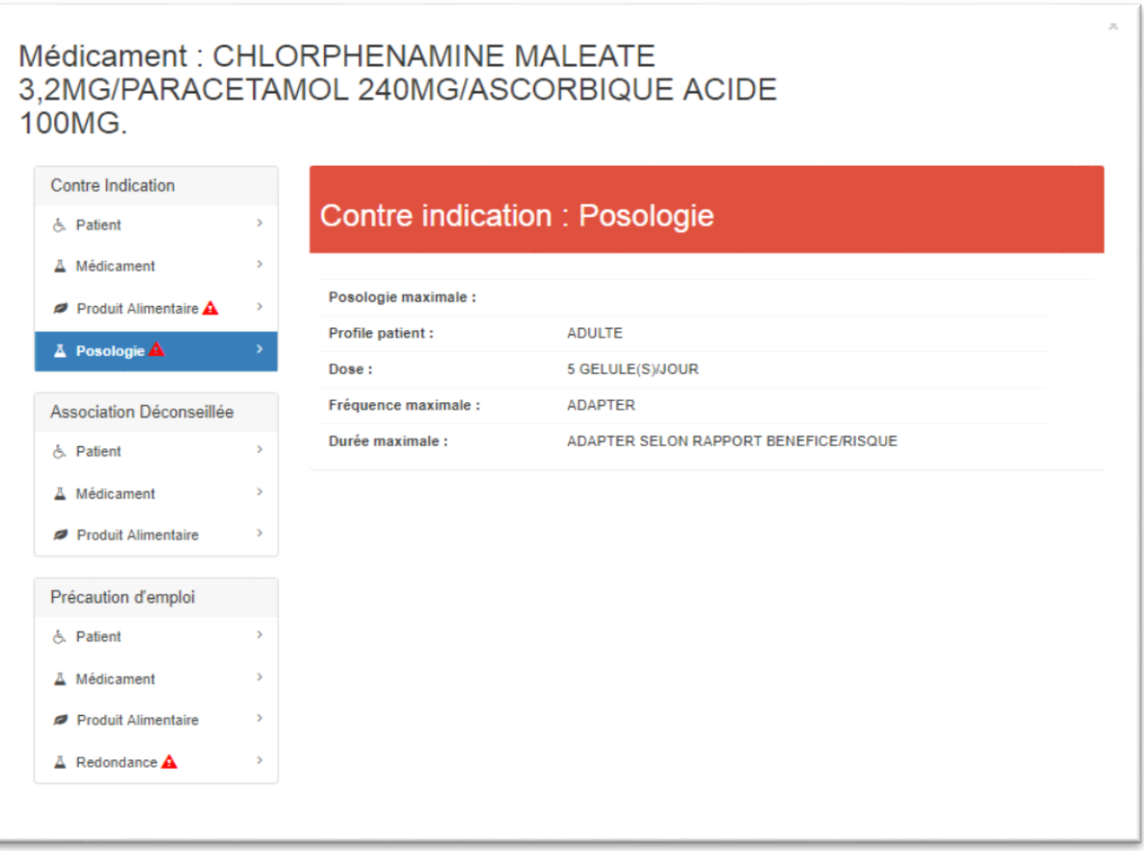

#### **FIGUREIII-17 : Exemple d'alertes pour un médicament.**

#### *III.7.4.7 Gestion des droits d'accès*

Dans cette page, L'administrateur pourra définir les futurs profiles des utilisateurs. L'administrateur a aussi la possibilité de modifier ou supprimer les profiles créer.

| Nom profile*                |                        |                        |                                  |                        | Peut faire l'analyse pharmaceutique |                        |                                        |               |  |  |  |  |
|-----------------------------|------------------------|------------------------|----------------------------------|------------------------|-------------------------------------|------------------------|----------------------------------------|---------------|--|--|--|--|
| <b>Médecin</b>              |                        | Médecin prescripteur   |                                  |                        |                                     |                        |                                        |               |  |  |  |  |
|                             | <b>Lister</b>          | détails                | <b>Ajouter</b>                   | <b>Modifier</b>        | <b>Supprimer</b>                    | <b>Imprimer</b>        | <b>Exporter</b>                        | <b>Cloner</b> |  |  |  |  |
| Patient                     | $\blacktriangledown$   | $\sim$                 |                                  | $\checkmark$           | $\vert \checkmark$                  | $\checkmark$           | $\vert \mathbf{v} \vert$               |               |  |  |  |  |
| Prescription                | ☑                      | $\blacktriangleright$  | $\vert \bm{\triangledown} \vert$ | $\blacktriangledown$   | $\vert\downarrow$                   | $\vert\downarrow\vert$ | $\vert\downarrow\vert$                 | $\checkmark$  |  |  |  |  |
| Automédication              | $\blacktriangleright$  | $\sim$                 | $\sim$                           | $\vert\downarrow\vert$ | $\sim$                              | $\blacktriangledown$   | $\left\lfloor \mathbf{v}\right\rfloor$ |               |  |  |  |  |
| Analyse biologique          | $\blacktriangledown$   | $\sim$                 | $\vert\downarrow\vert$           | $\blacktriangledown$   | $\blacktriangledown$                | $\blacktriangledown$   | $\left[\right.\right.$                 |               |  |  |  |  |
| <b>Traitement chronique</b> | $\vert\downarrow\vert$ | $\vert\downarrow\vert$ | $\vert\downarrow\vert$           | $\blacktriangledown$   | $\blacktriangledown$                | $\blacktriangledown$   | $\left\vert \mathbf{v}\right\vert$     |               |  |  |  |  |
| Phytothérapie               | ×                      | O                      | O                                | œ                      | r i                                 | r.                     | r i                                    |               |  |  |  |  |
| Questionnaire               | r.                     | $\Box$                 |                                  |                        |                                     |                        |                                        |               |  |  |  |  |
| Education thérapeutique     | r i                    |                        |                                  |                        |                                     |                        |                                        |               |  |  |  |  |
| Consultation                | $\blacktriangledown$   | $\sim$                 | $\blacktriangledown$             | $\blacktriangledown$   | $\blacktriangledown$                | $\blacktriangledown$   | $\left\vert \mathbf{v}\right\vert$     |               |  |  |  |  |
| Fiche de conciliation       | $\vert\downarrow\vert$ | $\vert\downarrow$      | $\vert\downarrow\vert$           | $\vert\downarrow\vert$ | $\vert\downarrow\vert$              | $\vert\downarrow$      | $\left\vert \mathbf{v}\right\vert$     |               |  |  |  |  |

**FIGUREIII-18 : Modifier profil.**

#### <span id="page-47-0"></span>**III.7.5 Sécurité de l'application**

La sécurité du dossier patient est en tout très importante au sein d'une structurehospitalière.L'intégrité et la traçabilité de la donnée patient sont l'une des priorités primordiales devant toute nouveau système informatique.HeureusementLaravel propose certain mécanisme de sécurité pour les attaques les plus connus et les plus exploité de nos jours,nous citons ci-dessus certains :

 $\checkmark$  API d'autorisation et d'authentification ;

- ✓ Validation des requêtes de formulaire pour contrer toute attaque de type injections SQL.
- $\checkmark$  Protection CSRF contre les injections XSS.

#### <span id="page-48-0"></span>**III.7.6 Déploiement**

La phase de déploiement est une étape importante, son échec peut être la conséquence de tous les effort fournis durant le développement. Donc pour parvenir à un bon résultat nous avons procédé en premier lieu àdéployer l'application au niveau des ordinateurs des partie prenantes pour d'éventuelle tests. En second lieu le service de Neurologie et d'Hématologie on étaient choisis par les parties prenantes comme agence de pilote de déploiement de l'application. L'intégration de l'application au niveau des deux services se fera au fur à mesure suivant son intégrité en sein de l'équipe de service.

#### <span id="page-48-1"></span>**III.7.7 Tests**

Un cahier de test à était réalisé durant le développement de l'application. Nous avons utilisé le logiciel Microsoft Excel pour écrire des fiches de test d'intégration dans un tableau. La fiche de test contient le numéro de la fiche , l'objet qui est généralement une fonctionnalité à tester , le nom qui est le type de test à réaliser , aussi le scénario qui est une suite d'actions à suivre pour réaliser l'objectif du test , les résultats attendu , sont des résultats qui doivent apparaissent aux testeur , les résultat obtenu sont des résultats qui sont apparu l'ors de la phase test , Si les résultats obtenu (RO) correspondent aux résultats attendu (RA) donc nous signalons une observation OK sinon Ko . Dans l'observation KO, le développeur doit revoir cette fonctionnalité

Ci-dessous un exemple de fiche de test :

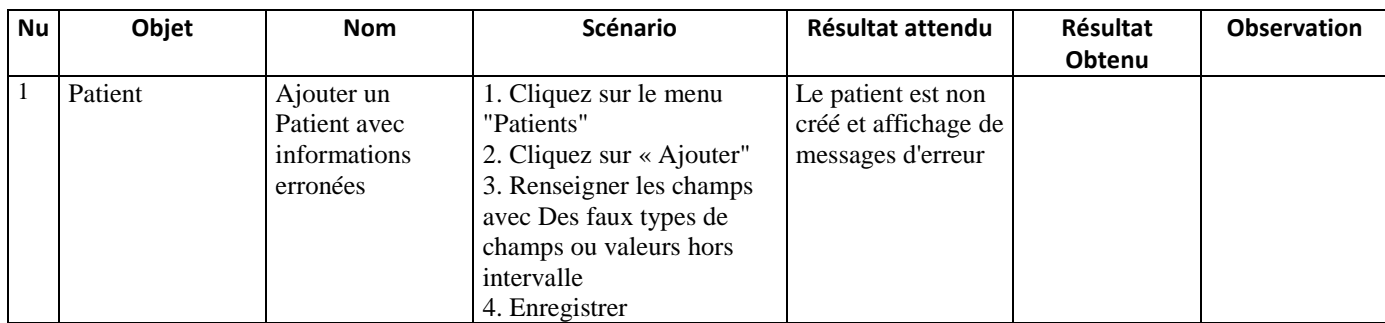

<span id="page-48-2"></span>**Tableau III-1 : Un exemple de fiche de test**

# <span id="page-49-0"></span>**IV. Conclusion générale**

Une bonne prise en charge du patient nécessite la collaboration de tous les professionnels de santé. Dans la pharmacie clinique, le pharmacien est un acteur principal qui a pour mission de s'impliquer étroitement avec le patient d'une manière quotidienne. Pour cela il a besoin d'informations supplémentaires (tel que les médicaments prescrits par les médecins de ville, …) recueillis par les autres éléments de l'équipe de santé. Ceci afin de mieux cibler les risques d'évènements indésirables médicamenteuses lors de l'analyse du médicament et d'aller plus vite dans la bonne hospitalisation du patient et un gain important de coût.

Notre travail vient dans le but d'aider le pharmacien avec la participation du médecin de prendre une décision sur le devenir du médicament d'une manière rapide et fiable, en appliquant les connaissances scientifiques dans le domaine. D'où un gain potentiel pour les services de soin en termes de vies humaines et de coût.

Dans ce travail nous avons réalisé un premier module d'aide à la prescription de médicaments qui aide les médecinsà faire leurs consultations et à récolter des informations sur le patient (Médicaments de ville,bilans, produits phyltothérapeutique, informations personnels et sociales, tel que le poids, la taille,travaille,alcoolique, drogué, ...) et la rédaction d'une prescription. Un deuxième module d'analyse de ces prescriptions a été réaliser pour permettre au pharmacien d'intervenir et de suivre les alertes qui permettent de sensibiliser et aider le médecin à diminuer les risques d'erreurs médicales qui peuvent conduire à des accidents envers le patient.Nous avons pu traiter la majorité des cas de prescription à risque telque le surdosage en prenant en compte seulementl'âge du patient, les interactions entre médicaments, les interactions entre médicaments et produits alimentaire, les contre-indications, association déconseillé,redondance, et précaution d'emploi.Ce module à était complété par des fonctionnalités d'éducation thérapeutique.

Notre application peut être exploitée pour la collecte de données locales afin de donner des informations aux décideurs à tous les niveaux (Services, Hôpital, Wilaya, Ministère)pour notre pays qui mènent des actions en faveur de la sécurité du patient.

Comme première perspective, nous comptons compléter le module d'analyse pharmaceutique par un gestionnaire de stock en utilisant les prix et la disponibilité du médicament comme outil de décision pour le pharmacien. Nous pouvons aussi optimiser le surdosage en prenant en compte d'autre paramètre tels que : la physiopathologie du patient (le poids, les pathologies, les allergies), la grossesse,et l'alcoolisme, ...

En deuxièmeperspectives, notre application peut être étenduepar un module d'aide à l'administration des médicaments au patient. Aussi un interfaçage avec le système d'information des caisses d'assurance maladie pourra aider à l'intégration de l'historique des prescriptions du patient dans l'application.

## Bibliographie

1. Allenet B, M. Baudrant-Boga, Bedouch P, Calop J, Foroni L. : Le pharmacien a-t-il une place au sein de l'unité de soins ? Expérience du centre hospitalier universitaire de Grenoble, 2009.

2.Allenet B, Bedouch P,Rose FX, et al. Validation of an instrument for the documentation of clinical pharmacists' interventions. Pharm World Sci 2006 ;28 :181-8.

3. Allenet B et al. : Le pharmacien a-t-il une place au sein de l'unité de soins ? Expérience du centre hospitalier universitaire de Grenoble, 2009.

4.DAVIES E, GREEN C, MTTRAM D, PIRMOHAMED M. : Adverse drug reactions in hospital in patients : a pilot study. J Clin Pharm Ther 2006 ; 31 : 335-41.

5. EMIR : Effets indésirables des Médicaments : Incidence et Risque, sur les Hospitalisations liées à un effet indésirable médicamenteux. Coordination CRPV de Bordeaux. AFSSAPS, 25 Septembre 2008.

6. SOCIETE FRANÇAISE DE PHARMACIE CLINIQUE. Dictionnaire français de l'erreur médicamenteuse 1Ère Édition Document diffusé en 2005 par la Société Française de Pharmacie Clinique, Pharmacie du Haut-Lévêque, CHU de Bordeaux, Avenue de Magellan, 33604 Pessac

7. HEPLER CD, STRAND LM. Opportunités and responsabilités in pharmaceutical care. Am J Hosp Pharm 1990 ; 47 : 533-43

8. Michel P, Quenon JL, Djihoud A, et al. Les évènements indésirables graves lies aux soins observes dans les ES : premiers résultats d'une étude nationale. Etudes et résultats. DREES ; 2005 : 1–16 [Vol. 398].

9. Michel P, Minodier C, Lathelize M, et al. Les évènements indésirables graves associes aux soins observes dans les établissements de sante. Dossiers solidaritéet sante. DREES ; 2010 : 17.

10. DREES. Enquêtes nationales sur les événements indésirables graves associés aux soins - comparaison des deux études ENEIS 2004 et 2009. Etudes et résultats (DREES) ; 2011 ;109.

12. Bond CA, Raehl CL, Franke T. :Interrelationships among mortality rates, drug costs, total cost of care, and length of stay in United States hospitals: summary and recommendations for clinical pharmacy services and staffing. Pharmacotherapy 2001 ;21 :129–41.

13. Guignon AM, Grain F, Allenet B, et al. : Evaluation de l'impact clinique des opinions pharmaceutiques dans un service de médecine spécialisée. J Pharm Clin 2001 ;20 :118–23.

14. Armoiry X, Lassiaz C, Jurus V, Charpiat B. :Analyse pharmaceutique des prescriptions : comparaison avant/après l'informatisation de la prescription au sein d'un service de chirurgie. Tech Hosp 2006 ;696 :29– 36.

15. Fair MA, Pane F. :Pharmacist interventions in electronic drug orders entered by prescribers. Am J Health Syst Pharm 2004 ; 61(12) :1286–8.

16. Safety WP, Organization WH. WHO patient safety research : better knowledge for safer care. 2009 ;

17. Classen DC, Pestotnik SL, Evans RS, Lloyd JF, Burke JP. Adverse drug events in hospitalized patients : excess length of stay, extra costs, and attributable mortality. Jama. 1997 ;277(4) :301–306.

18. Senst BL, Achusim LE, Genest RP, Cosentino LA, Ford CC, Little JA, et al. Practical approach to determining costs and frequency of adverse drug events in a health care network. Am J Health Syst Pharm. 2001;58(12):1126–1132.

19. Bates DW, Spell N, Cullen DJ, Burdick E, Laird N, Petersen LA, et al. The costs of adverse drug events in hospitalized patients. Jama. 1997 ;277(4) :307–311.

20. Bond CA, Raehl CL, Franke T. Clinical Pharmacy Services and Hospital Mortality Rates. Pharmacother J Hum Pharmacol Drug Ther. 1999 May 1 ;19(5) :556–64.

21. Evans RS, Classen DC, Stevens LE, Pestotnik SL, Gardner RM, Lloyd JF, et al. :Using a Hospital information system to asses the effects of adverse drug events. In: Proceedings of the Annual Symposium on Computer Application in Medical Care. American Medical Informatics Association .1993; p. 161.

22. Rafter N, Hickey A, Conroy RM, Condell S, O'Connor P, Vaughan D, et al. :The Irish National Adverse Events Study (INAES): the frequency and nature of adverse events in Irish hospitals—a retrospective record review study. BMJ Qual Saf. 2016 Mar 22;bmjqs-2015-004828.

24. Leendertse AJ, Van Den Bemt PMLA, Poolman JB, Stoker LJ, Egberts ACG, Postma MJ. :Preventable hospital admissions related to medication (HARM): Cost analysis of the HARM study. Value Health. 2011 Jan;14(1):34–40.

25. MICHEL P, QUENON JL, DJIHOUD MA, SONNET MRB. :Les événements indésirables liés aux soins extrahospitaliers: fréquence et analyse approfondie des causes. CCECQA.2009 ;

26. Cleret, Le BeuxM, LeDuff P. :Les systèmes d'aide à la décision médicale, Les Cahiers du numérique, vol. 2, N° 2/2001.2001 ; p. 125-154.

27. Främling. : Les réseaux de neurones comme outils d'aide à la décision floue, Rapport de D.E.A, Ecole nationale Supérieure des Mines de Saint-Etienne. 1992 ;

28.Negrello, Systèmes experts et intelligence artificielle, Cahier Technique 157 édition. 1991 ;

29. Evans RS, Pestotnik SL, Classen DC et al. :Développent of a Computerized Adverse Drug Event Monitor. In : Clayton PD. ed. Proc. 15th SCAMC. McGraw-Hill.1991 ; pp.23-7.

30. Linnarson. :Décision Support for Drug Prescription Integrated with Computer-based Patient's Record in Primary Care. Med Inform 1993 ; p.131-42.

31. Milstein C, de Zegher I, Venot A, Sené B et al. :*Modeling Drug Information for a Prescription-Oriented Knowledge Base on* Drugs. Meth Inform Med 1995 ; 34 : pp.318-27.

36.Hacin L, Mainar Alain, EdouardB. :*Evaluationdes bases de données médicamenteuses disponibles sur le marché français*.

49. Direction de l'hospitalisation et l'organisation des soins. : Rapport national securimed. :Etude d'impact organisationnel et économique de la sécurisation du circuit du médicament dans les établissements de santé , Rapport d'étude; 2009 octobre ;p.46.

## Webographie

11.Leroy Bet al. : Le Pharmacien Hospitalier et Clinicien lien http://www.legifrance.gouv.fr/affichTexte.do?cidTexte=JORF-TEXT000023865866&dateTexte=&categorieLien=id. 2016 ;51 :109-115 114 .Dernière visite : le 24 juin 18

23. http:// www.hse.ie/eng/services/Publications/corporate/National\_ Service\_Plan\_2009.pdf . Dernière visite le 24 juin 18.

32.Site Haute autorité de santé lien https://www.has-sante.fr. Dernière visite : 24 juin 18

33. Thériaque [: http://theriaque.org,](http://theriaque.org/). Dernière visite : 24 juin 18

34. Vidal. https://www.vidal.fr/boutique/. Dernière visite : 24 juin 18

35.http://www.annuaire-secu.com/24\_3.html. Dernière visite : 24 juin 18

37. Buzz Médecin Comparez les logiciels de santé[.http://comparatif-logiciels-medicaux.fr/.](http://comparatif-logiciels-medicaux.fr/) Dernière visite : 25 juin 18

38. MySQL.https://www.mysql.com/fr/products/workbench/. Dernière visite : 24 juin 18

39.. SublimeText[. http://www.sublimetext.com/blog/articles/sublime-text-2-0-released](http://www.sublimetext.com/blog/articles/sublime-text-2-0-released) .Dernière visite : 24 juin 18

40. Heflo.https://www.heflo.com/fr/. Dernière visite : 24 juin 18

41. PHP. Qu'est-ce que PHP ?.http://php.net/manual/fr/intro-whatis.php. Dernière visite : 24 juin 18

42. https://trends.google.com/trends/explore?q=zend%20framework,symfony,%2Fm%2F0jwy148. Google Trends. Dernière visite : 24 juin 18

43.. Chantal Gribaumont.« Administrez vos bases de données avec MySQL ». https://openclassrooms.com/courses/administrez-vos-bases-de-donnees-avec-mysql .Dernière visite : 24 juin 18

44.. Teoli. https://developer.mozilla.org/fr/docs/Web/Guide/HTML/HTML5.Dernière visite : 24 juin 18

45. https://developer.mozilla.org/fr/docs/Web/CSS. SphinxKnight. Dernière visite : 24 juin 18

46. Wikipédia. http://fr.wikipedia.org/wiki/Bootstrap\_(framework). Dernière visite : 24 juin 18

47.Tonybengue, SphinxKnight, Nopias, Arnaudettes, tregagnon. https://developer.mozilla.org/fr/docs/Web/JavaScript/Guide/Introduction.Dernière visite : 24 juin 18 48. JQuery. https://jquery.com/.Dernière visite : 24 juin 18

## **ANNEXE 1. Cahier de tests**

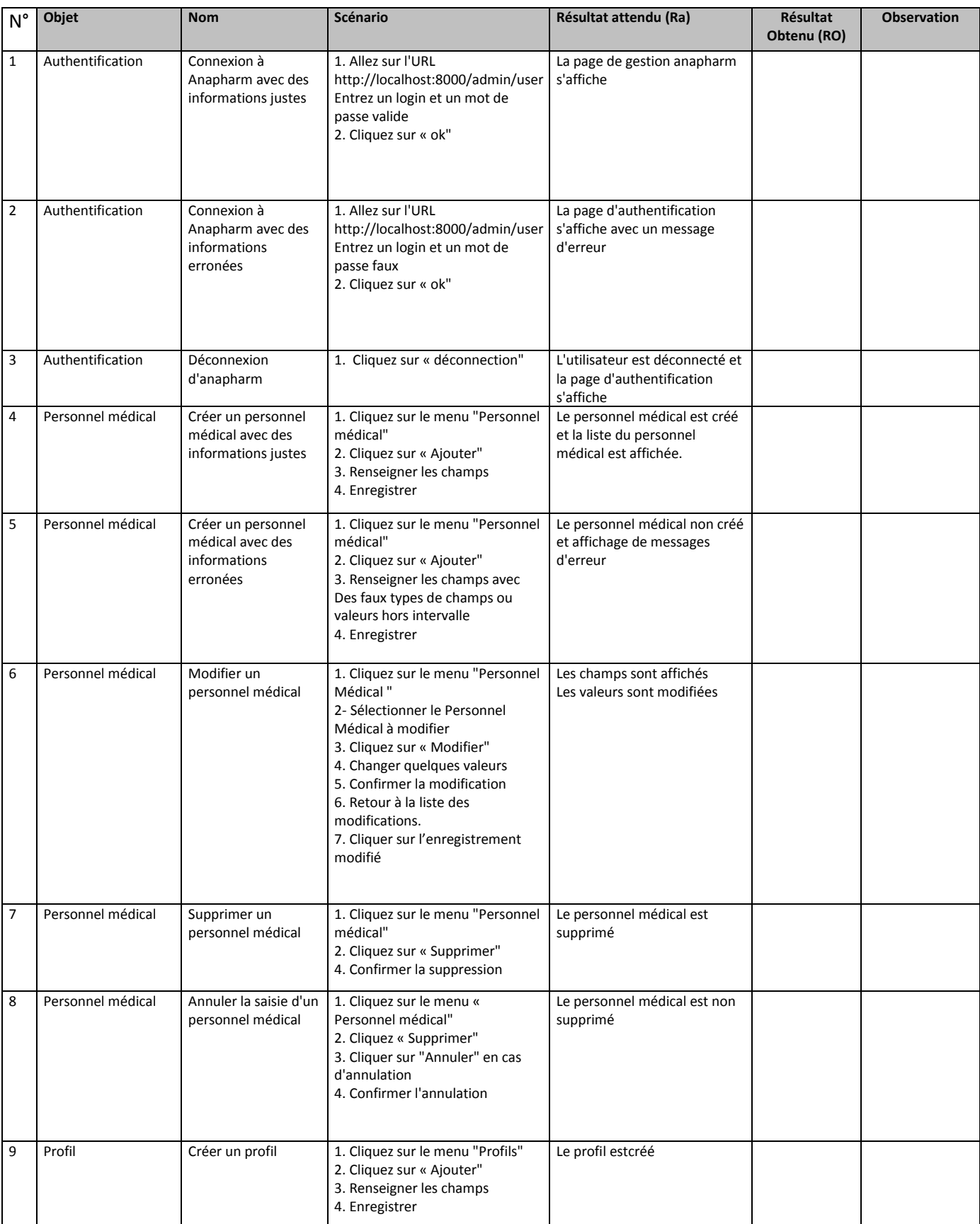

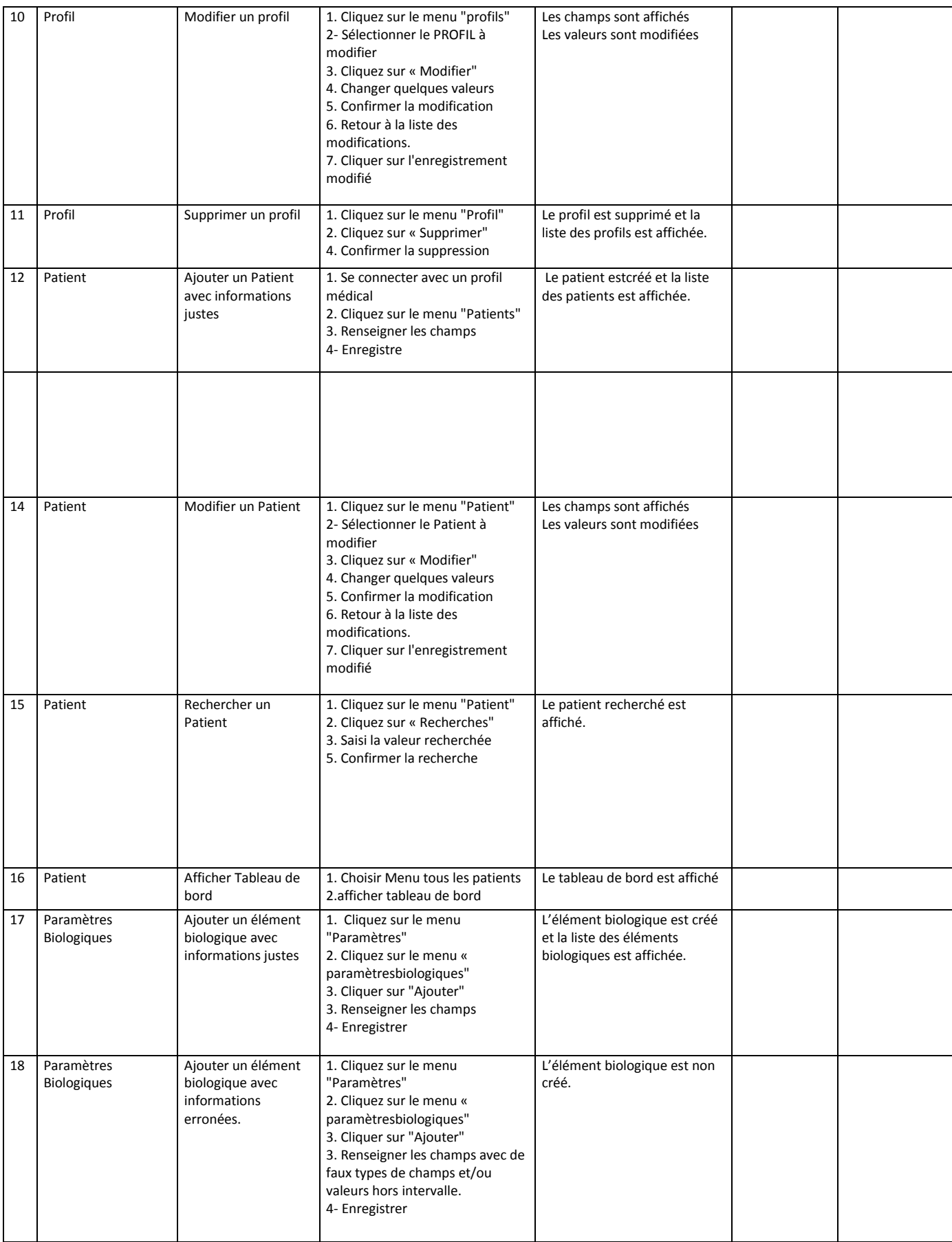

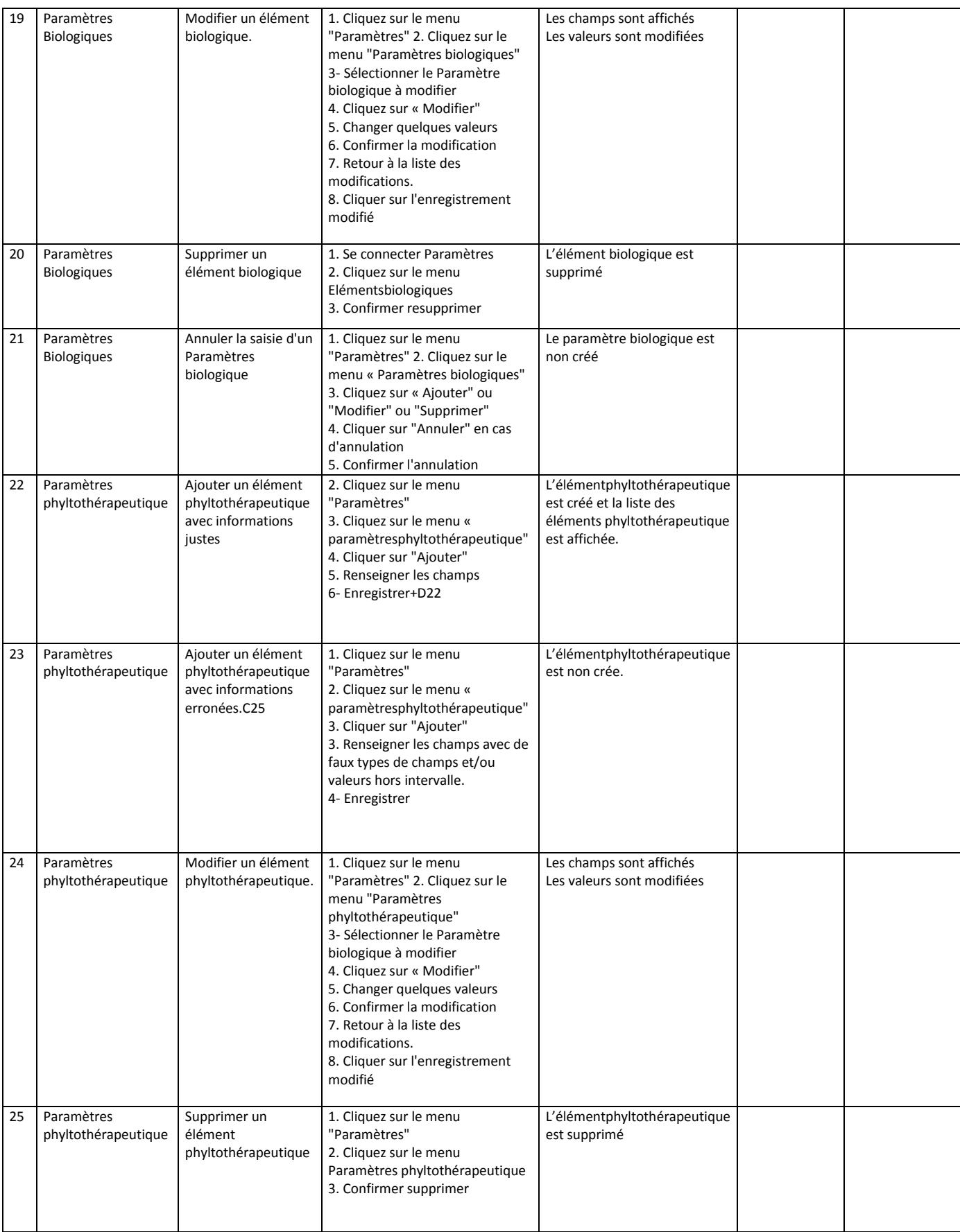

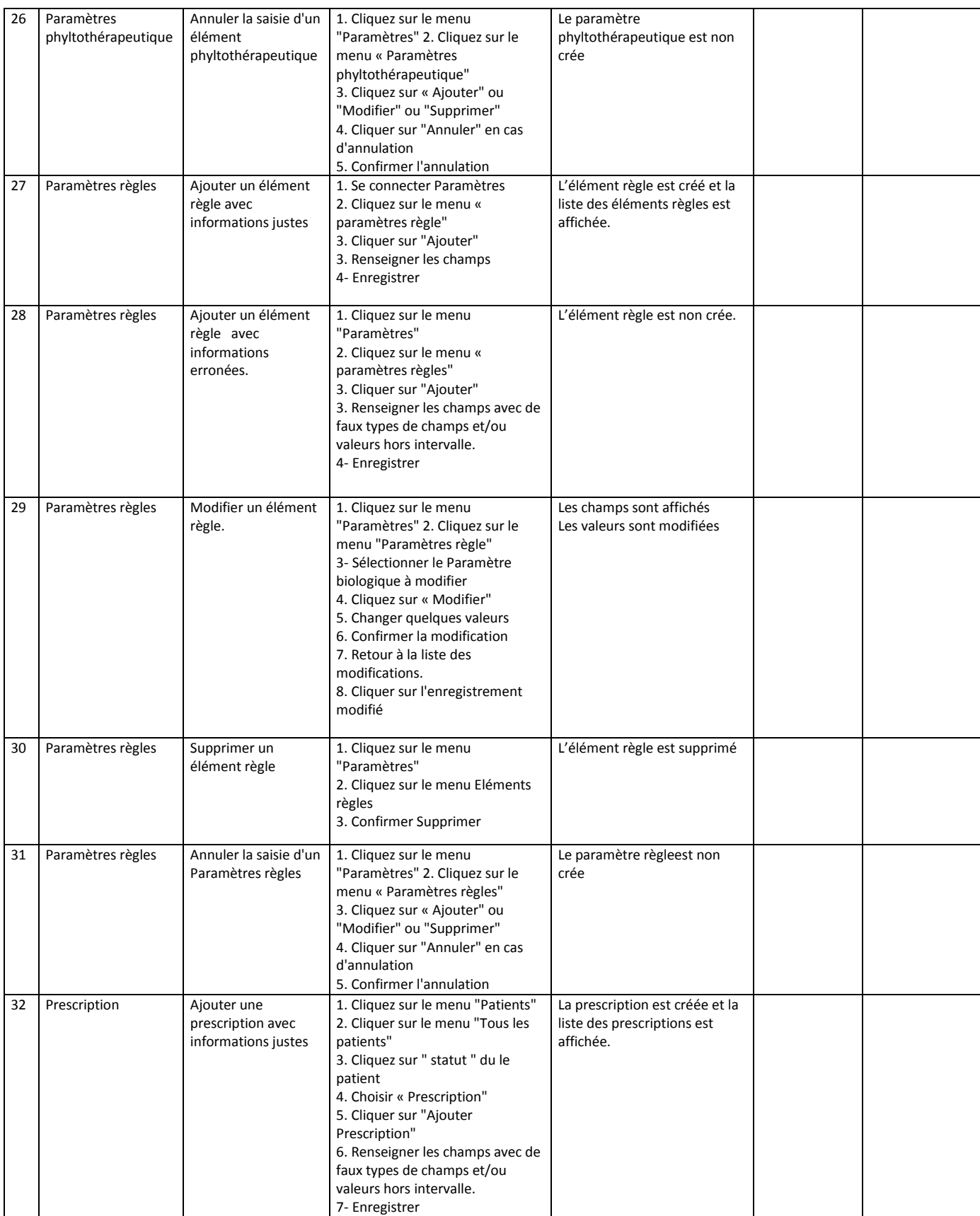

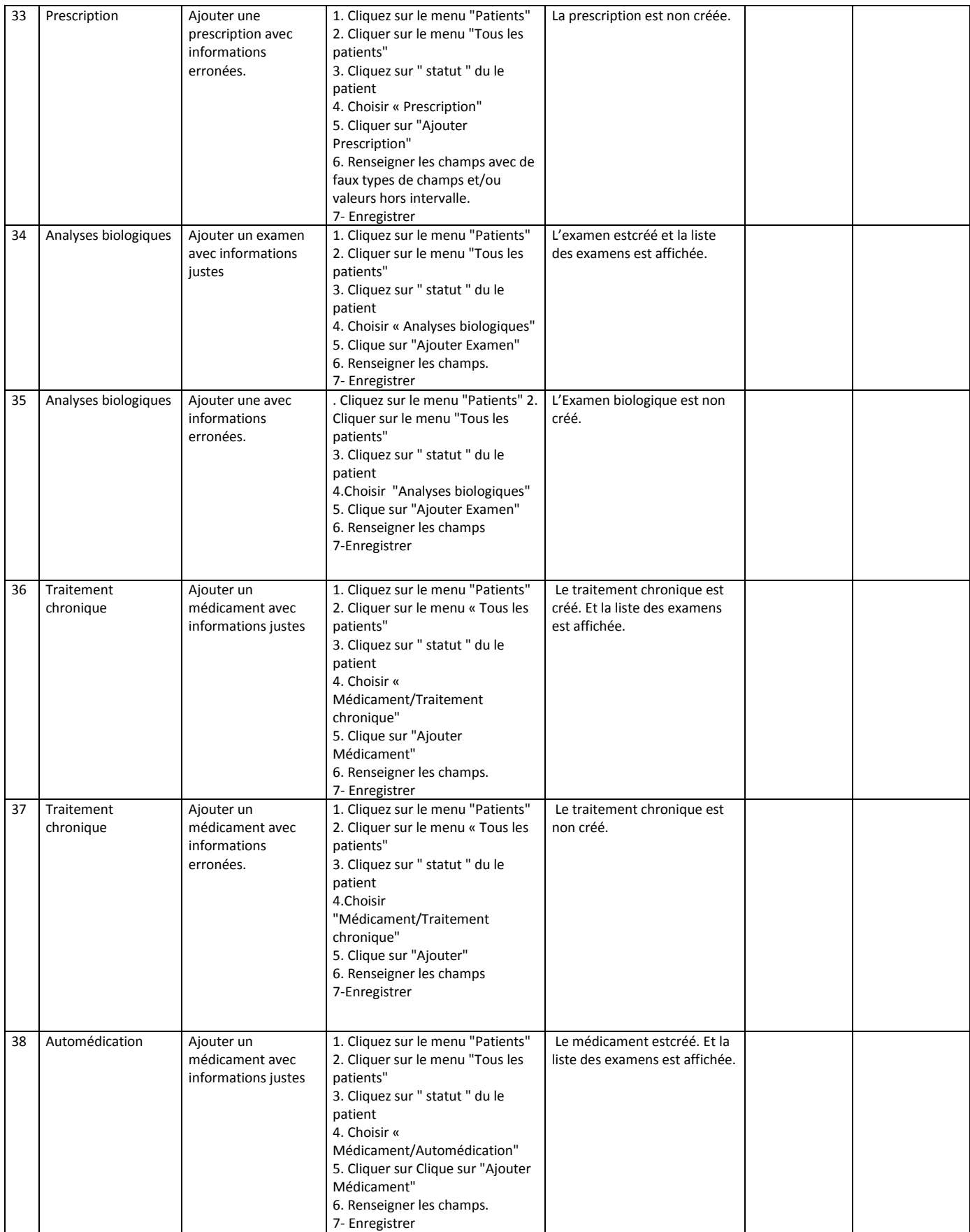

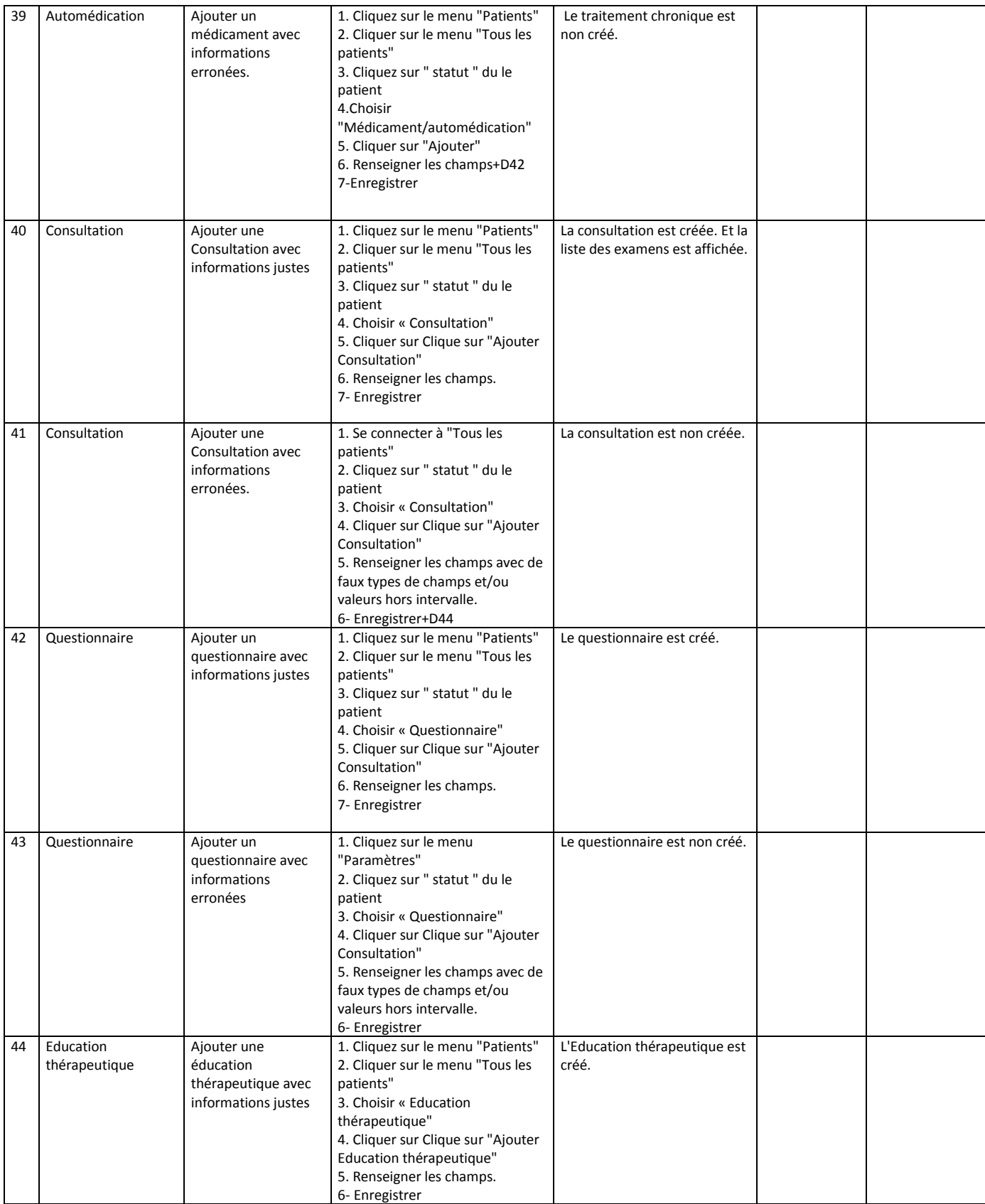

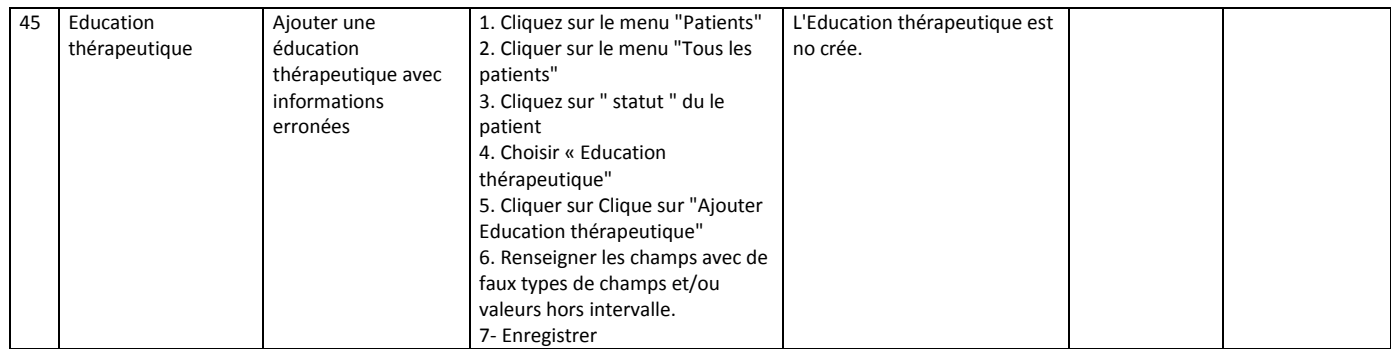

#### **Résumé :**

La présence des erreurs médicalesreprésente un risque important au niveau les services de soins. Cequi résulte à une mauvaise prise en charge du patient. Une démarche collective entreles praticiens de santé est nécessaire pour diminuer leurs erreurs médicales. Le pharmacien occupe une place centrale dans ce processus et doit s'impliquer étroitement et quotidiennementpour améliorer la prise en charge du patient.

Notre travail consisteà élaborer une application web pour l'aide à la prescription et à l'analyse pharmaceutique. En se basant sur les règles et les bases de connaissances, le pharmacien par son expérience pourra prendre une bonne décisionpour repérer les erreurs médicales et améliorer la qualité des soins apportés aux patients. Notre application permet de faire bénéficier les services de soinsen termes de vies humaines et de coût.

*Mots clés :*Aide à la prescription de médicaments, analyse pharmaceutique, dossier patient, systèmes experts.

#### **Summary:**

The presence of medical errors represents a significant risk at the level of care services. This results in poor patient management. A collective approach among health practitioners is necessary to reduce their medical errors. The pharmacist occupies a central place in this process and must be involved closely and daily to improve patient management.

Our job is to develop a web application for help with prescription and pharmaceutical analysis. Based on the rules and knowledge bases, the pharmacist's experience can make a good decision to identify medical errors and improve the quality of patient care. Our application enables healthcare services to be delivered in terms of human lives and cost.

*Keywords*: Help to prescription aid, pharmaceutical analysis, patient record, expert systems.

#### **خالصة :**

وجود أخطاء طبية يمثل خطرً اكبيرًا على مستوى خدمات الرعاية. هذا يؤدي إلى سوء إدارة المرضى. لذلك من الضروري اتباع نهج جماعي بين الممارسين الصحيين للحد من األخطاء الطبية. حيث يحتل الصيدلي مكانًا مركزيًا في هذه العملية و يجب أن يشارك عن قرب وبشكل يومي لتحسين إدارة المرضى.

مهمتنا هي تطوير تطبيق على شبكة اإلنترنت للمساعدة في تحليل وصفة طبية وصيدلية. استنادًا إلى القواعد والقواعد المعرفية،يمكن بتجربة الصيدلي اتخاذ قرار جيد لتحديد األخطاء الطبية وتحسين جودة رعاية المرضى. تطبيقنا يتيح خدمات الرعاية الصحية ليتم تسليمها من حيث الأرواح البشرية والتكلفة المالية.

**الكلمات المفتاحية** : المساعدة طبية ، تحليل األدوية ، سجل المريض ، النظم الخبيرة